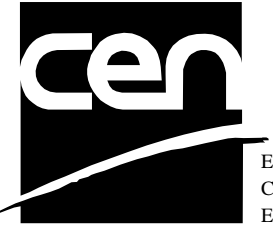

EUROPEAN COMMITTEE FOR STANDARDIZATION COMITÉ EUROPÉEN DE NORMALISATION EUROPÄISCHES KOMITEE FÜR NORMUNG

# **WORKSHOP CWA 14050-3** AGREEMENT
November 2000

ICS 35.200; 35.240.40

Extensions for Financial Services (XFS) interface specification - Release 3.0 - Print 3: Printers Device Class Interface

This CEN Workshop Agreement can in no way be held as being an official standard as developed by CEN National Members.

© 2000 CEN All rights of exploitation in any form and by any means reserved world-wide for CEN National Members

**Ref. No CWA 14050-3:2000 E**

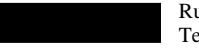

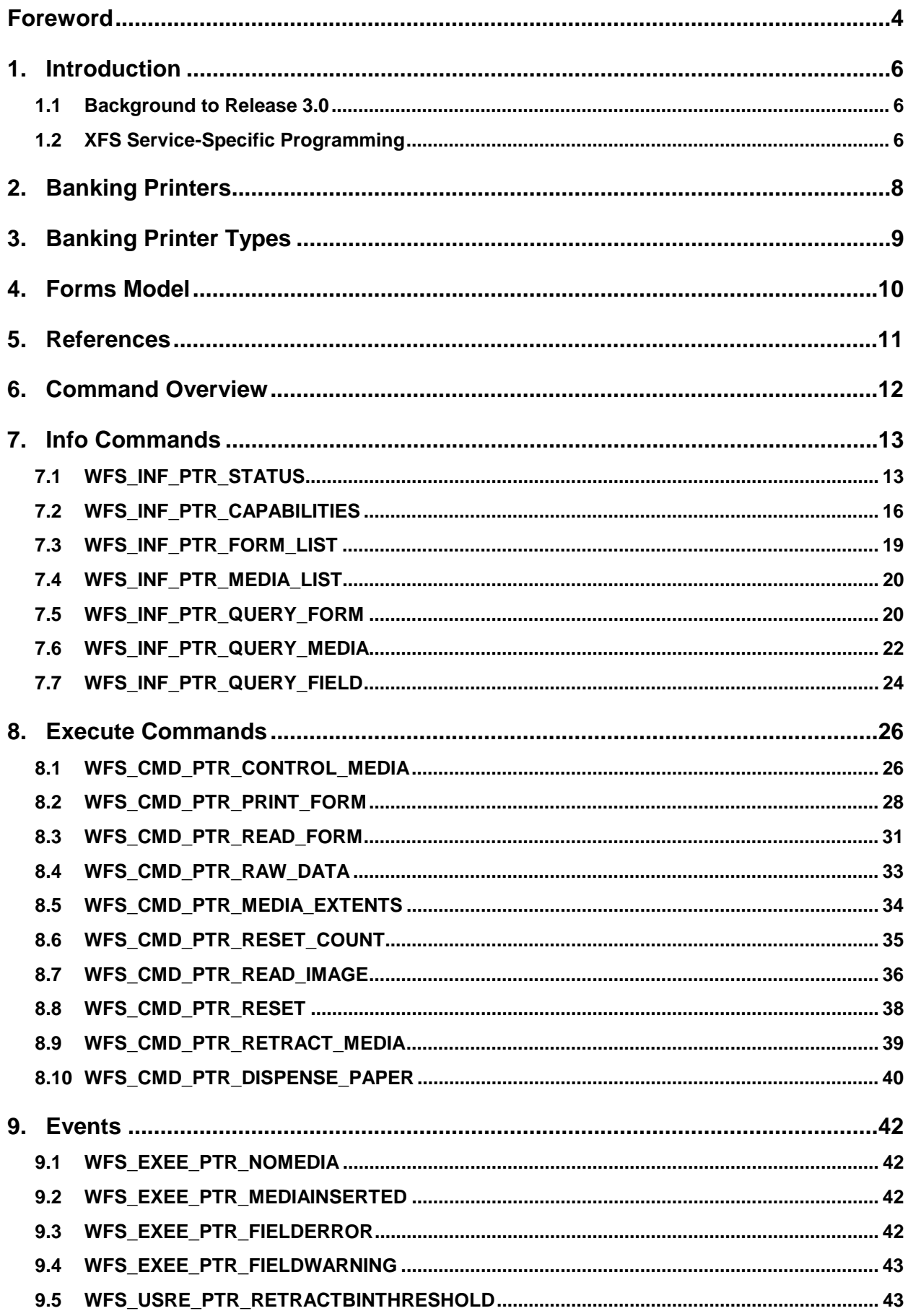

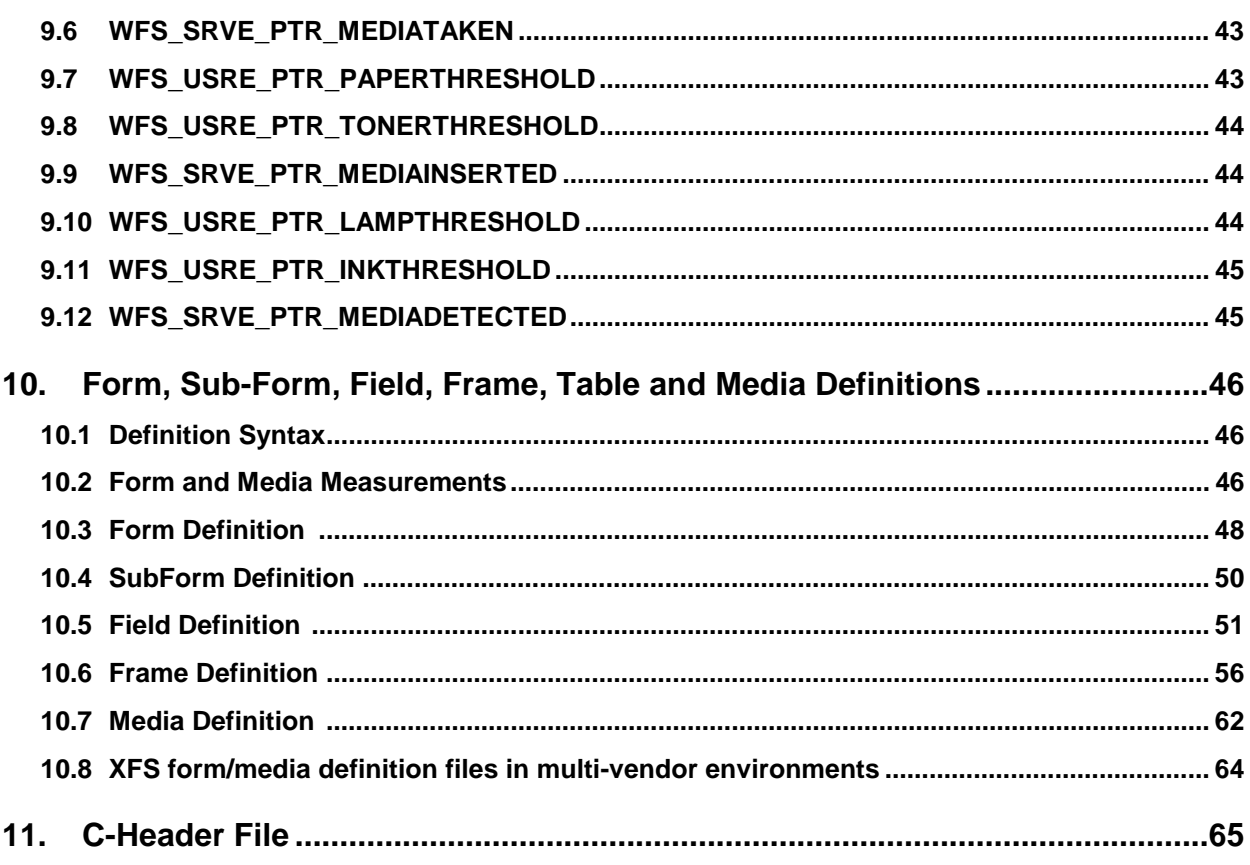

# **Foreword**

This CWA is revision 3.0 of the XFS interface specification.

The move from an XFS 2.0 specification (CWA 13449) to a 3.0 specification has been prompted by a series of factors.

Initially, there has been a technical imperative to extend the scope of the existing specification of the XFS Manager to include new devices, such as the Card Embossing Unit.

Similarly, there has also been pressure, through implementation experience and the advance of the Microsoft technology, to extend the functionality and capabilities of the existing devices covered by the specification.

Finally, it is also clear that our customers and the market are asking for an update to a specification, which is now over 2 years old. Increasing market acceptance and the need to meet this demand is driving the Workshop towards this release.

The clear direction of the CEN/ISSS XFS Workshop, therefore, is the delivery of a new Release 3.0 specification based on a C API. It will be delivered with the promise of the protection of technical investment for existing applications and the design to safeguard future developments.

The CEN/ISSS XFS Workshop gathers suppliers as well as banks and other financial service companies. A list of companies participating in this Workshop and in support of this CWA is available from the CEN/ISSS Secretariat.

This CWA was formally approved by the XFS Workshop meeting on 2000-10-18. The specification is continuously reviewed and commented in the CEN/ISSS Workshop on XFS. It is therefore expected that an update of the specification will be published in due time as a CWA, superseding this revision 3.0.

The CWA is published as a multi-part document, consisting of:

Part 1: Application Programming Interface (API) - Service Provider Interface (SPI); Programmer's Reference

Part 2: Service Classes Definition; Programmer's Reference

Part 3: Printer Device Class Interface - Programmer's Reference

Part 4: Identification Card Device Class Interface - Programmer's Reference

Part 5: Cash Dispenser Device Class Interface - Programmer's Reference

Part 6: PIN Keypad Device Class Interface - Programmer's Reference

Part 7: Check Reader/Scanner Device Class Interface - Programmer's Reference

Part 8: Depository Device Class Interface - Programmer's Reference

Part 9: Text Terminal Unit Device Class Interface - Programmer's Reference

Part 10: Sensors and Indicators Unit Device Class Interface - Programmer's Reference

Part 11: Vendor Dependent Mode Device Class Interface - Programmer's Reference

Part 12: Camera Device Class Interface - Programmer's Reference

Part 13: Alarm Device Class Interface - Programmer's Reference

Part 14: Card Embossing Unit Class Interface - Programmer's Reference

Part 15: Cash In Module Device Class Interface- Programmer's Reference

Part 16: Application Programming Interface (API) - Service Provider Interface (SPI) - Migration from Version 2.0 (see CWA 13449) to Version 3.0 (this CWA) - Programmer's Reference

Part 17: Printer Device Class Interface - Migration from Version 2.0 (see CWA 13449) to Version 3.0 (this CWA) - Programmer's Reference

Part 18: Identification Card Device Class Interface - Migration from Version 2.0 (see CWA 13449) to Version 3.0 (this CWA) - Programmer's Reference

Part 19: Cash Dispenser Device Class Interface - Migration from Version 2.0 (see CWA 13449) to Version 3.0 (this CWA) - Programmer's Reference

Part 20: PIN Keypad Device Class Interface - Migration from Version 2.0 (see CWA 13449) to Version 3.0 (this CWA) - Programmer's Reference

Part 21: Depository Device Class Interface - Migration from Version 2.0 (see CWA 13449) to Version 3.0 (this CWA) - Programmer's Reference

Part 22: Text Terminal Unit Device Class Interface - Migration from Version 2.0 (see CWA 13449) to Version 3.0 (this CWA) - Programmer's Reference

Part 23: Sensors and Indicators Unit Device Class Interface - Migration from Version 2.0 (see CWA 13449) to Version 3.0 (this CWA) - Programmer's Reference

Part 24: Camera Device Class Interface - Migration from Version 2.0 (see CWA 13449) to Version 3.0 (this CWA) - Programmer's Reference

Part 25: Identification Card Device Class Interface - PC/SC Integration Guidelines

In addition to these Programmer's Reference specifications, the reader of this CWA is also referred to a complementary document, called Release Notes. The Release Notes contain clarifications and explanations on the CWA specifications, which are not requiring functional changes. The current version of the Release Notes is available online from http://www.cenorm.be/isss/Workshop/XFS.

The information in this document represents the Workshop's current views on the issues discussed as of the date of publication. It is furnished for informational purposes only and is subject to change without notice. CEN/ISSS makes no warranty, express or implied, with respect to this document.

Revision History:

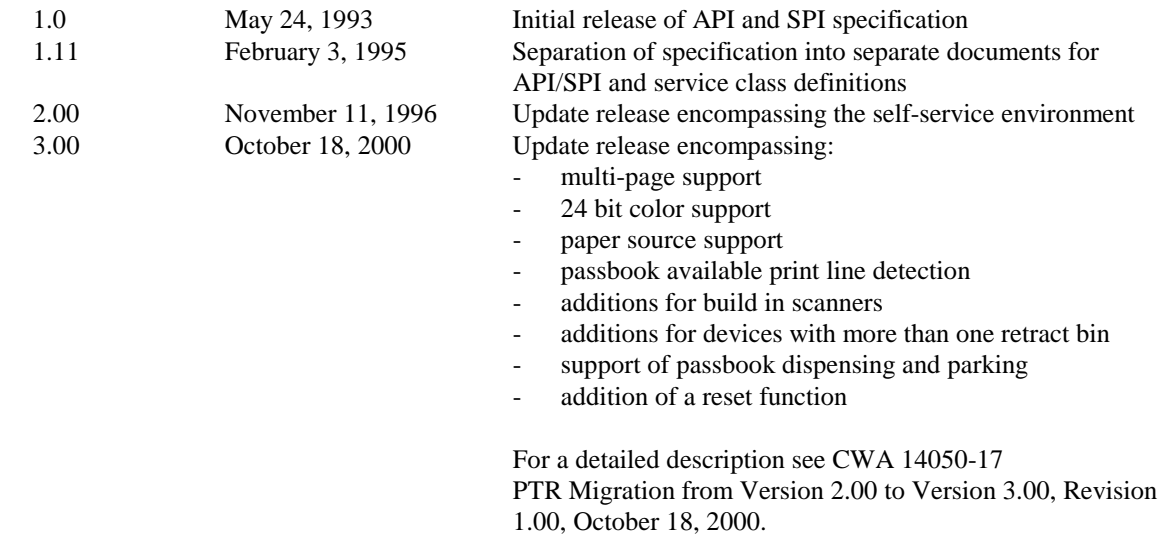

# **1. Introduction**

# **1.1 Background to Release 3.0**

The CEN XFS Workshop is a continuation of the Banking Solution Vendors Council workshop and maintains a technical commitment to the Win 32 API. However, the XFS Workshop has extended the franchise of multi vendor software by encouraging the participation of both banks and vendors to take part in the deliberations of the creation of an industry standard. This move towards opening the participation beyond the BSVC's original membership has been very succesful with a current membership level of more than 20 companies.

The fundamental aims of the XFS Workshop are to promote a clear and unambiguous specification for both service providers and application developers. This has been achieved to date by sub groups working electronically and quarterly meetings.

The move from an XFS 2.0 specification to a 3.0 specification has been prompted by a series of factors. Initially, there has been a technical imperative to extend the scope of the existing specification of the XFS Manager to include new devices, such as the Card Embossing Unit.

Similarly, there has also been pressure, through implementation experience and the advance of the Microsoft technology, to extend the functionality and capabilities of the existing devices covered by the specification.

Finally, it is also clear that our customers and the market are asking for an update to a specification, which is now over 2 years old. Increasing market acceptance and the need to meet this demand is driving the Workshop towards this release.

The clear direction of the XFS Workshop, therefore, is the delivery of a new Release 3.0 specification based on a C API. It will be delivered with the promise of the protection of technical investment for existing applications and the design to safeguard future developments.

# **1.2 XFS Service-Specific Programming**

The service classes are defined by their service-specific commands and the associated data structures, error codes, messages, etc. These commands are used to request functions that are specific to one or more classes of service providers, but not all of them, and therefore are not included in the common API for basic or administration functions.

When a service-specific command is common among two or more classes of service providers, the syntax of the command is as similar as possible across all services, since a major objective of the Extensions for Financial Services is to standardize command codes and structures for the broadest variety of services. For example, using the **WFSExecute** function, the commands to read data from various services are as similar as possible to each other in their syntax and data structures.

In general, the specific command set for a service class is defined as the union of the sets of specific capabilities likely to be provided by the developers of the services of that class; thus any particular device will normally support only a subset of the command set defined for the class.

There are three cases in which a service provider may receive a service-specific command that it does not support:

- $\overline{a}$  The requested capability is defined for the class of service providers by the XFS specification, the particular vendor implementation of that service does not support it, and the unsupported capability is *not* considered to be fundamental to the service. In this case, the service provider returns a successful completion, but does no operation. An example would be a request from an application to turn on a control indicator on a passbook printer; the service provider recognizes the command, but since the passbook printer it is managing does not include that indicator, the service provider does no operation and returns a successful completion to the application.
- $\overline{a}$  The requested capability is defined for the class of service providers by the XFS specification, the particular vendor implementation of that service does not support it, and the unsupported capability *is* considered to be fundamental to the service. In this case, a WFS\_ERR\_UNSUPP\_COMMAND error is returned to the calling

application. An example would be a request from an application to a cash dispenser to dispense coins; the service provider recognizes the command but, since the cash dispenser it is managing dispenses only notes, returns this error.

 $\bullet$  The requested capability is *not* defined for the class of service providers by the XFS specification. In this case, a WFS\_ERR\_INVALID\_COMMAND error is returned to the calling application.

This design allows implementation of applications that can be used with a range of services that provide differing subsets of the functionalities that are defined for their service class. Applications may use the **WFSGetInfo** and **WFSAsyncGetInfo** commands to inquire about the capabilities of the service they are about to use, and modify their behavior accordingly, or they may use functions and then deal with WFS\_ERR\_UNSUPP\_COMMAND error returns to make decisions as to how to use the service.

# **2. Banking Printers**

This specification describes the functionality of the services provided by banking printers under XFS, focusing on three areas:

- application programming for printing
- $\overline{ }$ print document definition
- -<br>integration with the Windows architecture

These descriptions include definitions of the service-specific commands that can be issued, using the **WFSAsyncExecute**, **WFSExecute, WFSGetInfo** and **WFSAsyncGetInfo** functions.

The requirements for printing in banking applications are significantly different from those of the conventional PC environment, and the XFS support delivers the foundation for financial application printing, including:

#### $\overline{a}$ **Controlled access to shared printers**

The banking printers can be shared between workstations, and the XFS layer provides the ability for the application to manage ownership of a print device. This allows an application to identify the operator granted control of the printer, and to insure that a teller printing multiple documents is not interrupted by work for other applications.

#### $\overline{a}$ **Application controlled printing**

In the banking environment, it is necessary for the application to receive positive feedback on the availability of print devices, and the success or failure of individual print operations. The XFS printer support provides a standard mechanism for application retrieval of this status information.

#### $\overline{a}$ **Management of printing peripherals**

Distributed banking networks require the ability to track the availability and failure of printing peripherals on a branch and system-wide basis. Through the XFS **WFSRegister** function, monitoring programs can collect error alerts from the banking printers.

#### $\overline{a}$ **Vendor independent API and document definition**

All of the XFS peripheral implementations are designed around a standardized family of APIs to allow application code portability across vendor hardware platforms. With printers, it is also recognized that banks invest a significant amount of resource in the authoring of print documents. The XFS printer service class is implemented around a forms model which also standardizes the basic document definition. This extends the investment protection provided by XFS compliant systems to include this additional part of the application development.

#### $\overline{a}$ **Windows printing integration**

It is possible for a banking printer to offer printing capabilities that can be accessed by nonbanking specific applications, such as general office productivity packages. This would not, for example, be true for a receipt printer, but it could be the case for a device with document printing capabilities. A vendor may choose an XFS implementation that allows both types of applications (XFS and Windows applications using the Windows printing subsystem) to share the printing devices. The vendor should specify any impact this approach has on XFS subsystem operation, such as error reporting.

Full implementation of the above features depends on the individual vendor-supplied service providers. This specification outlines the functionality and requirements for applications using the XFS printer services, and for the development of those services.

# **3. Banking Printer Types**

The XFS printer service defines and supports five types of banking printers through a common interface:

#### $\overline{a}$ **Receipt Printer**

The receipt printer is used to print cut sheet documents. It may or may not require insert or eject operations, and often includes an operator identification device, e.g., Teller A and Teller B lights, for shared operation.

#### $\overline{a}$ **Journal Printer**

The journal is a continuous form device used to record a hardcopy audit trail of transactions, and for certain report printing requirements.

#### $\overline{a}$ **Passbook Printer**

The passbook device is physically and functionally the most complex printer. The XFS definition supports automatic positioning of the book, as well as read/write capability for an optional integrated magnetic stripe. The implementation also manages the book geometry - i.e. the margins and centerfolds - presenting the simplest possible application interface while delivering the full range of functionality.

Some passbook devices also support the dispensing of new passbooks from up to four passbook paper sources (upper, aux, aux2, lower). Some passbook devices may also be able to place a full passbook in a parking station, print the new passbook and return both to the customer. Passbooks can only be dispensed or moved from the parking station if there is no other media in the print position or in the entry/exit slot.

#### $\overline{\phantom{a}}$ **Document Printer**

Document printing is similar to receipt printing -- a set of fields are positioned on one or more inserted sheets of paper -- but the focus is on full-size forms. It should be noted that the XFS environment supports the printing of text and graphic fields from the application. The electronic printing of the form image (the template portion of the form which is usually pre-printed with dotmatrix style printers) may also be printed by the application.

#### $\overline{a}$ **Scanner Printer**

The scanner printer is a device incorporating both the capabilities to scan inserted documents and to print on them. These devices may have more than one area where documents may be retained.

Additional hardware components, like scanners, stripe readers, OCR readers, and stamps, normally attached directly to the printer are also controlled through this interface.

The specification refers to the terms paper and media. When the term paper is used this refers to paper that is situated in a paper supply attached to the device. The term media is used for media that is inserted by the customer (e.g. check and other material that is scanned) or that is issued to the customer (e.g. a receipt or statement). That means that a journal printer has only paper and scanners have only media. Receipt, document printers and also passbook printers with white passbook dispensing capability have both. As soon as the paper gets printed it becomes media.

# **4. Forms Model**

The XFS printing class functionality is based on a "forms" model for printing. Banking documents are represented as a series of text and/or graphic fields output from the application, and positioned on the document by the XFS printing system.

The form is an object which includes the positioning and presentation information for each of the fields in the document. The application selects a form, and supplies only the field data and the control parameters to fully define the print document.

The form objects are owned and managed by the XFS printing service. To optimize maintainability of the system, the application can query the service for the list of fields required to print a given form. Through this mechanism, it is not necessary to duplicate the field contents of forms in application authoring data. The figure below outlines the printing process from the application's view.

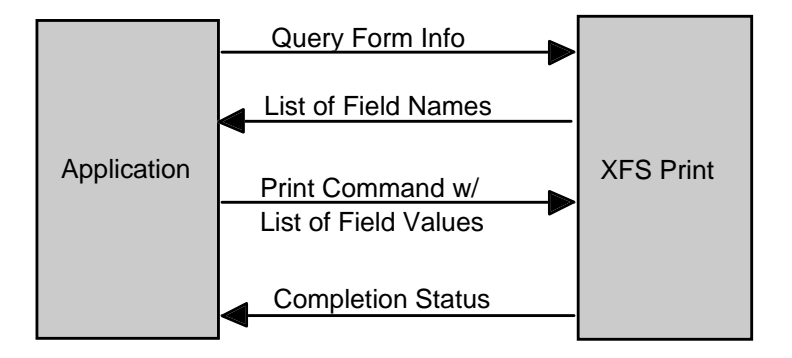

The XFS implementation recognizes that the form object must be supported by job-specific data to fully address printing requirements. As an example, a form defining a passbook print line will need to have its origin defined externally in order to be reused for different passbook lines. These job specific parameters are supplied on the call to the **WFSExecute**: WFS\_CMD\_PTR\_PRINT\_FORM command.

In some cases, the application wants to print a block of data without considering it as a series of separate fields. One example is a line of journal data, fully formatted by the application. This can be handled by defining a one field form, or by use of the **WFSExecute**: WFS\_CMD\_PTR\_RAW\_DATA command.

The document definition under XFS printing is standardized to provide portability across vendor implementations. The standard has been defined at the source language level for the document definition, allowing vendor differences at the runtime level to manage implementation specific dependencies, providing several areas where vendors can provide value-added extensions. As an example, a vendor providing a graphical form definition tool can produce the field definition object format directly. The XFS requirements for portability are:

- $\overline{a}$  A vendor must be able to export print format in the standardized field definition source format for portability to other systems.
- $\overline{a}$  A vendor must be able to import document formats produced on other systems in the standardized field definition source format.
- $\overline{a}$  A vendor can extend the field definition source language, but any verbs included in the standard must be implemented strictly as defined by the standard. Import and export facilities must be tolerant of source language extensions, reporting but ignoring the exceptions.

The document definition also recognizes that unique hardware restrictions may require tuning of field positioning from one vendor's platform to another. To enhance portability, the XFS document format has specifically been defined to allow a single reference adjustment for all fields to avoid forcing the customer to reposition each field.

# **5. References**

1. XFS Application Programming Interface (API)/Service Provider Interface ( SPI), Programmer's Reference Revision 3.00, October 18, 2000

# **6. Command Overview**

The basic operation of the print devices is managed using the **WFSGetInfo/WFSAsyncGetInfo** and **WFSExecute/WFSAsyncExecute** functions, with two primary commands:

# **WFS\_INF\_PTR\_QUERY\_FORM**

This command retrieves the form header information, and the list of fields. It is performed using **WFSGetInfo**, which means that it can be performed even when the service is locked by another user.

# **WFS\_CMD\_PTR\_PRINT\_FORM**

This command is performed using **WFSExecute**, and includes as parameter data the name of the form to select and the required field data values.

This approach combines in the most efficient manner the four logical steps required to print a form:<br>Sologing a document form object

- Selecting a document form object
- $\overline{\phantom{a}}$ Querying the service for the list of fields
- $\bullet$ Supplying the data for each field
- $\bullet$ Issuing the print command

By using a **WFSGetInfo** command for retrieval of the list of field names, rather than **WFSExecute** (which is blocked when the service is locked by another application), it is possible for an application to assemble the required set of fields for a form before locking the service. This minimizes the time that each application request ties up the service. Using **WFSGetInfo**, it is also possible to query the attributes of a particular field. This command is generally not required for most applications.

The combination of form selection, field value presentation, and the print action into an atomic command -- the **WFSExecute:** WFS\_CMD\_PTR\_PRINT\_FORM command -- makes it possible to express a complete print operation with one API call. This implementation allows an application to perform a print operation without locking and subsequently unlocking the service (although locking may still be desirable for other reasons). To do multiple print operations without allowing other applications to intersperse their print requests, it is still necessary to use the lock functions. Where these multiple print functions represent a series of passbook lines (using the INDEX capability in the field definition), the **WFSExecute:** WFS\_CMD\_PTR\_PRINT\_FORM command provides support for management of the print line number. Note that if a form contains a tabular field (i.e., one with a non-zero INDEX value), and data is not supplied for some of the lines in the "table," then those lines are left blank.

Finally, for printers with the capability to read from a passbook (OCR, MICR and/or magnetic stripe), the data is read with the **WFSExecute:** WFS\_CMD\_PTR\_READ\_FORM command. The data is written using the **WFSExecute:** WFS\_CMD\_PTR\_PRINT\_FORM command. Since these devices are usable only for passbook operations, they are not defined as separate logical devices.

# **7. Info Commands**

# **7.1 WFS\_INF\_PTR\_STATUS**

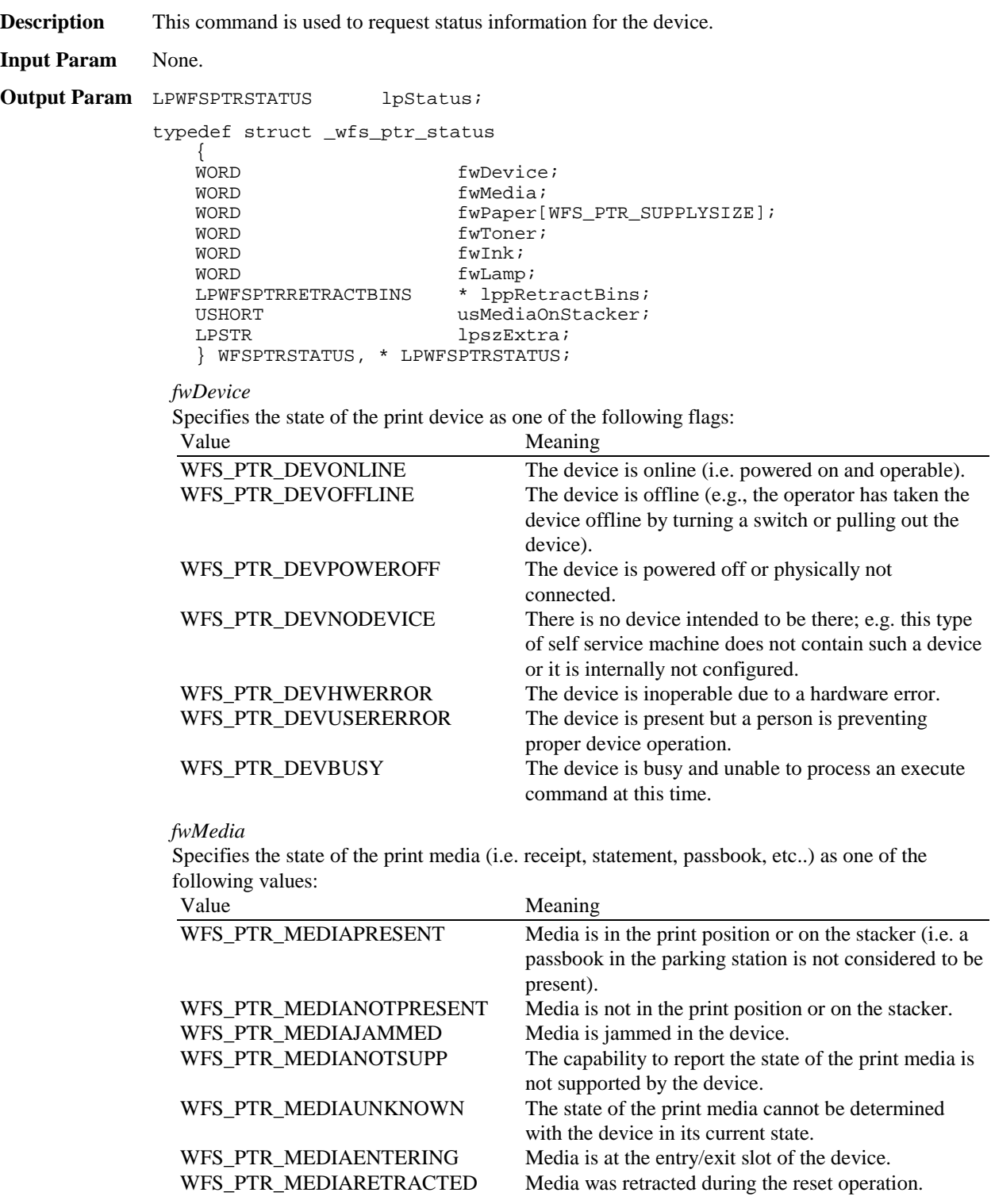

# *fwPaper[…]*

Specifies the state of the paper supplies. A number of paper supplies are defined below. Vendor specific paper supplies are defined starting from the end of the array. The maximum paper index is WFS\_PTR\_SUPPLYMAX.

# *fwPaper[WFS\_PTR\_SUPPLYUPPER]*

Specifies the state of the only paper supply or the upper paper supply, if more than one, as one of the following values:

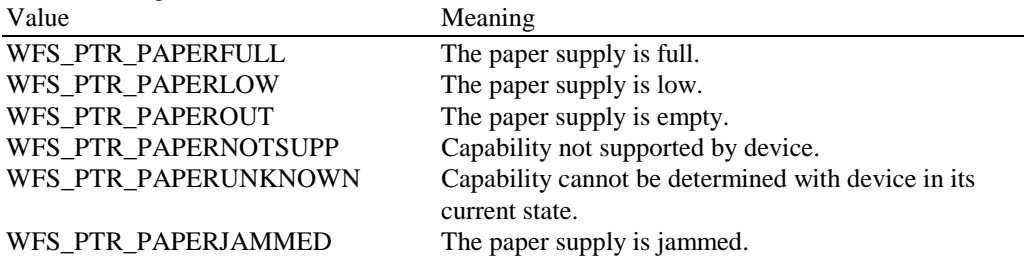

# *fwPaper[WFS\_PTR\_SUPPLYLOWER]*

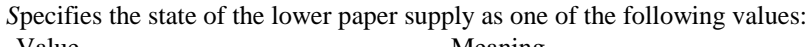

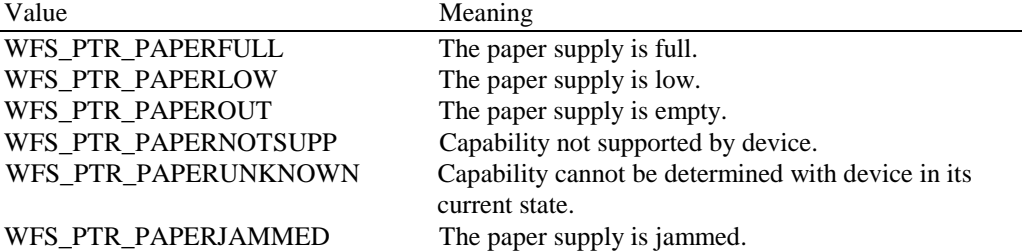

# *fwPaper[WFS\_PTR\_SUPPLYEXTERNAL]*

Specifies the state of the external paper supply as one of the following values:

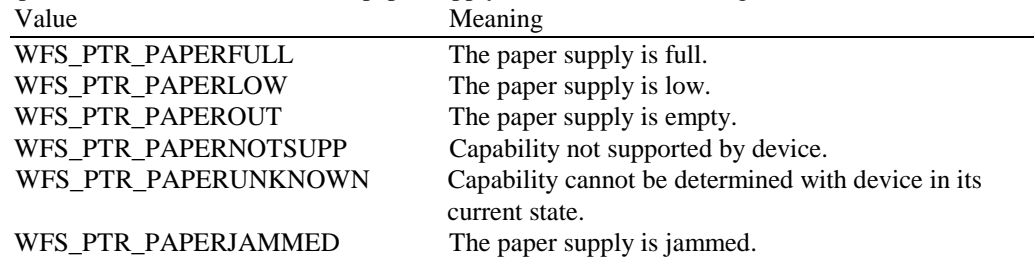

# *fwPaper[WFS\_PTR\_SUPPLYAUX]*

Specifies the state of the auxiliary paper supply as one of the following values:

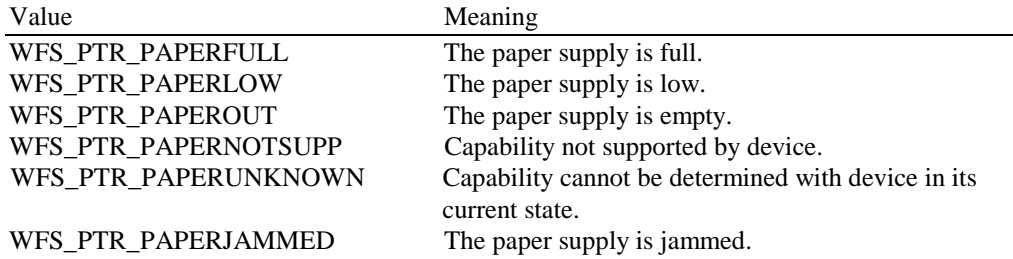

# *fwPaper[WFS\_PTR\_SUPPLYAUX2]*

Specifies the state of the second auxiliary paper supply as one of the following values:<br>Value

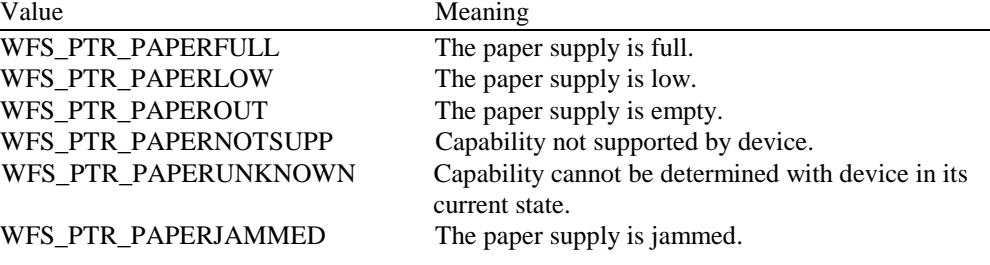

# *fwPaper[WFS\_PTR\_SUPPLYPARK]*

Specifies the state of the parking station as one of the following values:

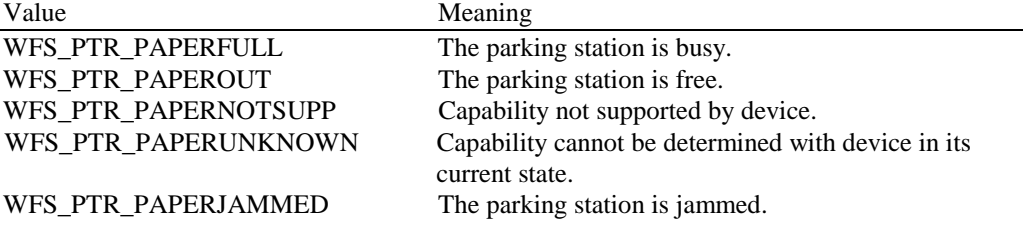

### *fwToner*

Specifies the state of the toner or ink supply or the state of the ribbon as one of the following values:

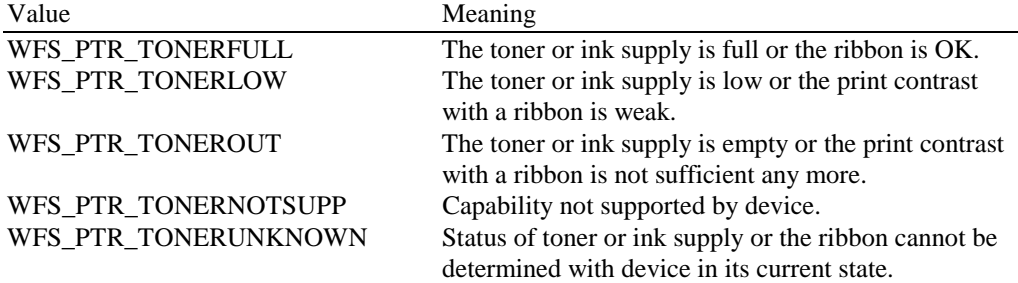

# *fwInk*

Specifies the status of the stamping ink in the printer as one of the following values:

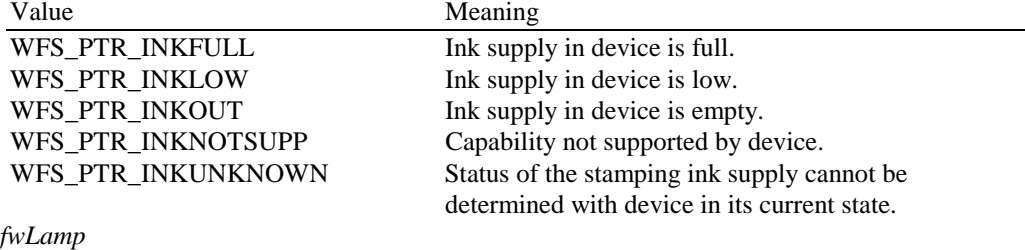

Specifies the status of the printer imaging lamp as one of the following values:

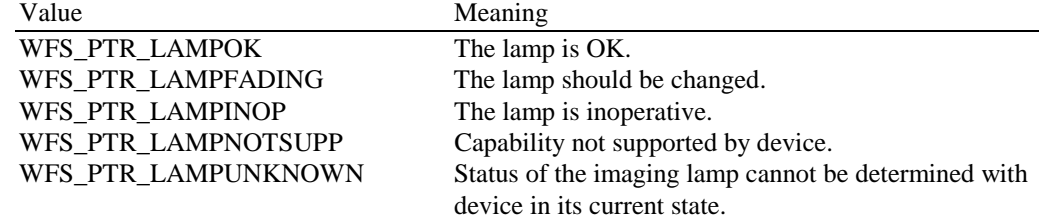

# *lppRetractBins*

Pointer to a NULL terminated array of pointers to WFSPTRRETRACTBINS structures (one for each supported bin). The first pointer holds the structure for bin one, the second for bin two and so on. A NULL pointer is returned if no retract bin is supported.

typedef struct \_wfs\_ptr\_retract\_bins WORD WORD wRetractBin;<br>USHORT usRetractCou usRetractCount; } WFSPTRRETRACTBINS, \* LPWFSPTRRETRACTBINS;

# *wRetractBin*

Specifies the state of the printer retract bin as one of the following values.

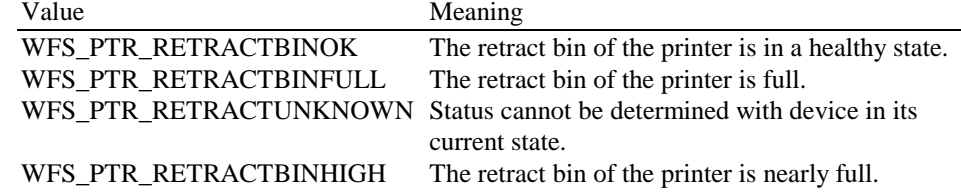

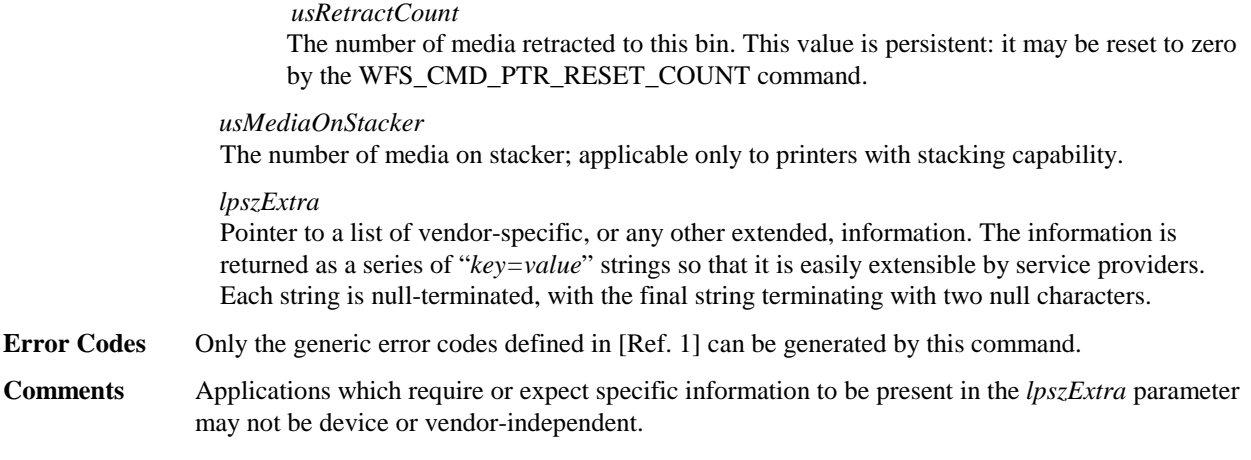

# **7.2 WFS\_INF\_PTR\_CAPABILITIES**

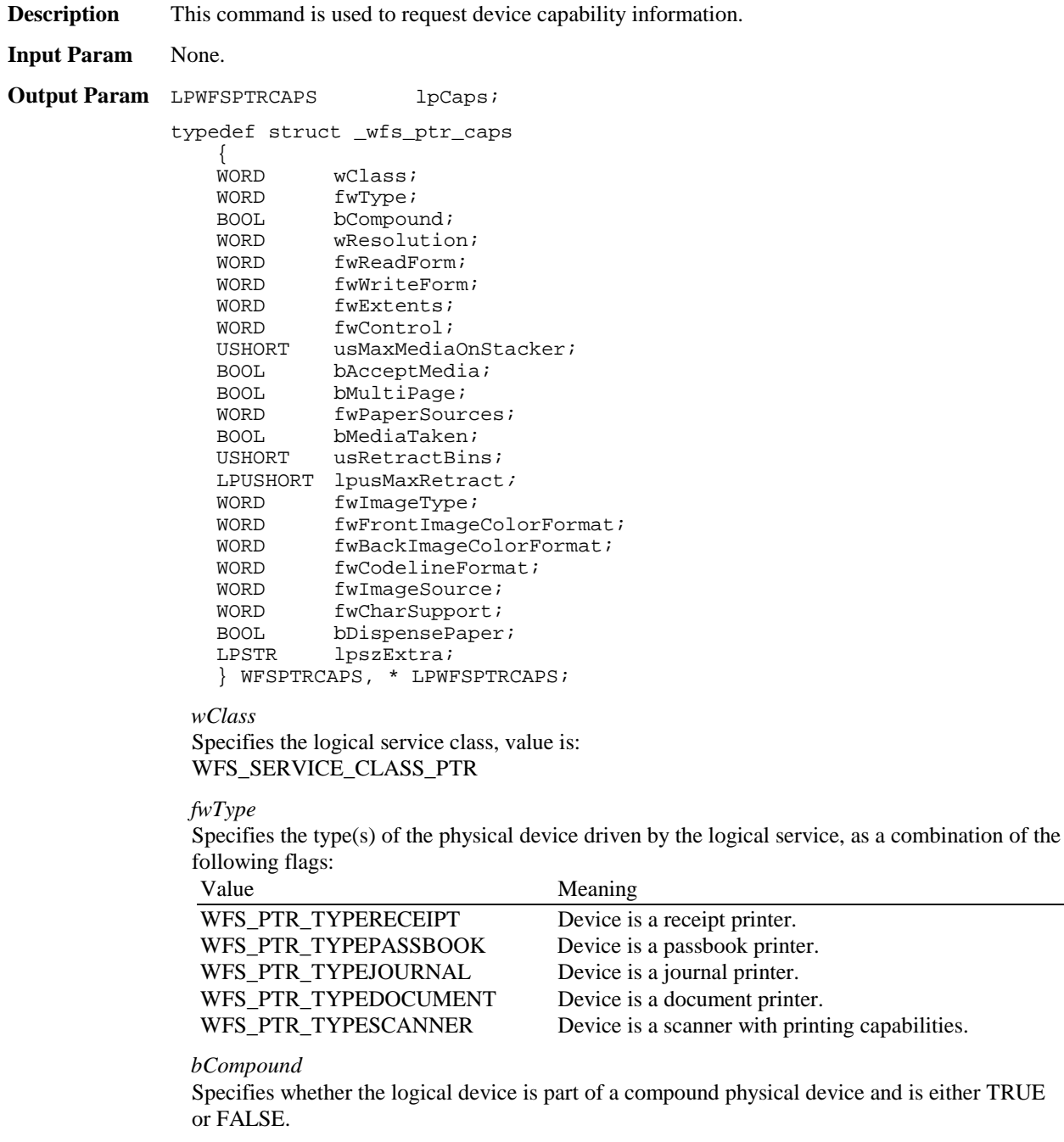

# *wResolution*

Specifies at which resolution(s) the physical device can print. Used by the application to select the level of print quality desired (e.g., as in Word for Windows); does not imply any absolute level of resolution, only relative. Specified as a combination of the following flags:

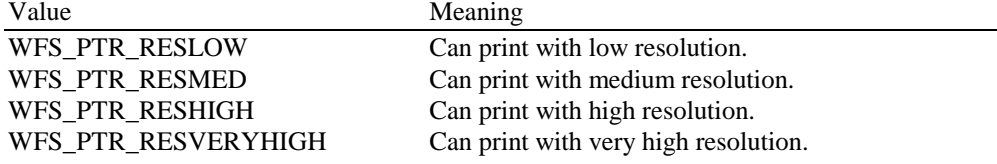

# *fwReadForm*

Specifies whether the device can read data from media, as a combination of the following flags (0 if none of the choices is supported):

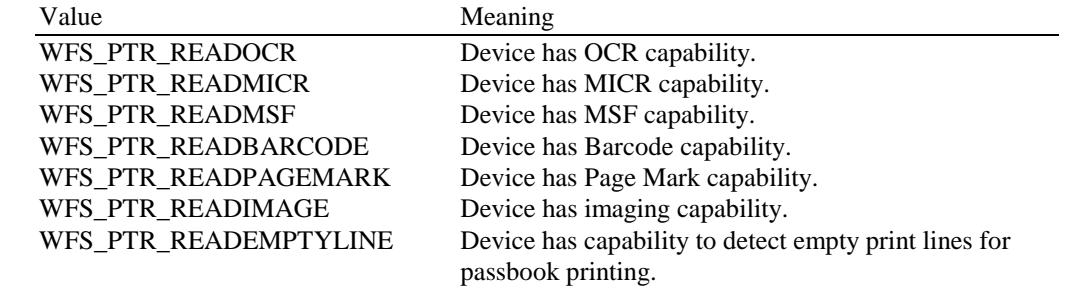

# *fwWriteForm*

Specifies whether the device can write data to the media, as a combination of the following flags (0 if none of the choices is supported):

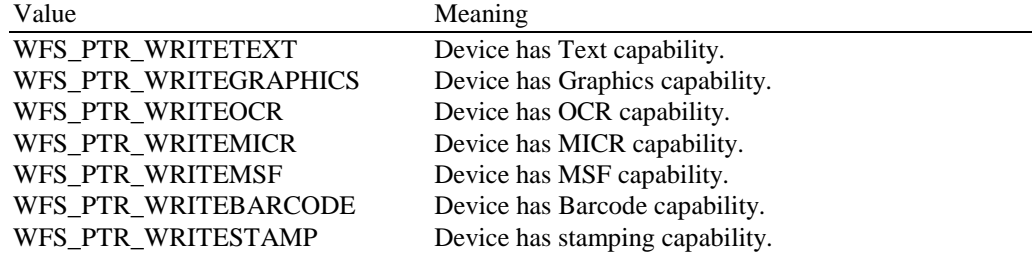

# *fwExtents*

Specifies whether the device is able to measure the inserted media, as a combination of the following flags (0 if none of the choices is supported):

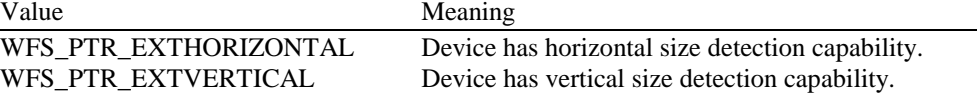

# *fwControl*

Specifies the manner in which media can be controlled, as a combination of the following flags (0 if none of the choices is supported):

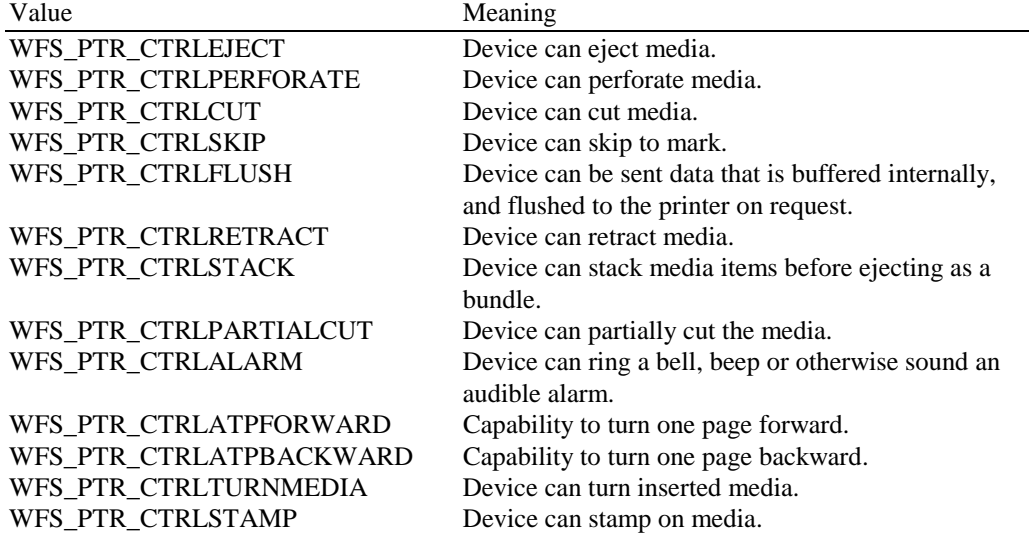

WFS\_PTR\_CTRLPARK Device can park a document into the parking station.

#### *usMaxMediaOnStacker*

Specifies the maximum number of media items that the stacker can hold (zero if not available).

### *bAcceptMedia*

Specifies whether the device is able to accept media while no execute command is running that is waiting explicitly for media to be inserted. Its value is either TRUE or FALSE.

# *bMultiPage*

Specifies whether the device is able to support multiple page print jobs. Its value is either TRUE or FALSE.

# *fwPaperSources*

Specifies the Paper sources available for this printer as a combination of the following flags: Value Meaning

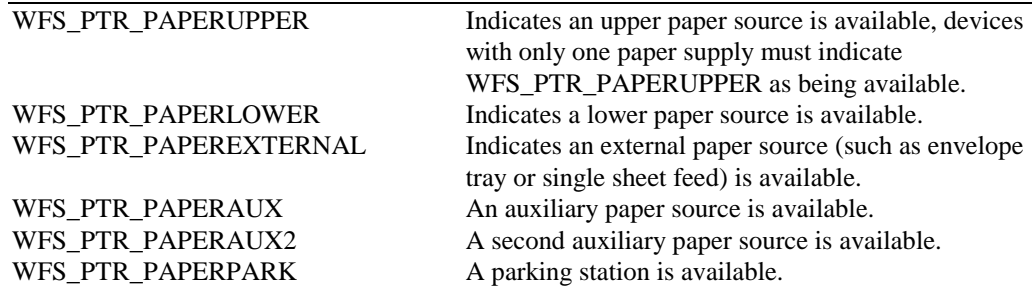

### *bMediaTaken*

Specifies whether the device is able to detect when the media is taken from the exit slot. If FALSE, the WFS\_SRVE\_PTR\_MEDIATAKEN event is not fired. Its value is either TRUE or FALSE.

# *usRetractBins*

Specifies the number of retract bins (zero if not supported).

#### *lpusMaxRetract*

Pointer to an array of the length *usRetractBins* with the maximum number of media items that each retract bin can hold (one count for each supported bin, starting from 0 for bin number one to *usRetractBins*-1 for bin number *usRetractBins*). NULL pointer if the device has no retract bin.

# *fwImageType*

Specifies the image format supported by this device, as a combination of following flags (0 if not supported):

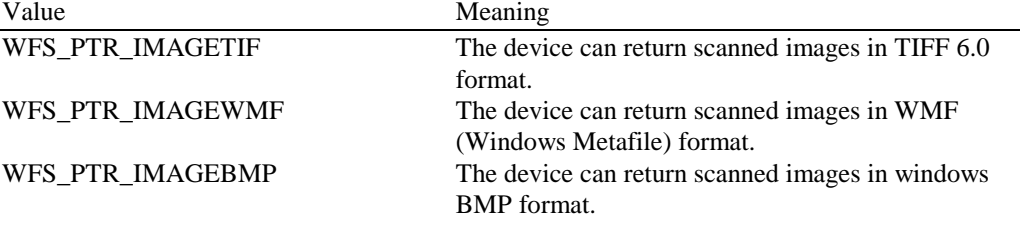

#### *fwFrontImageColorFormat*

Specifies the front image color formats supported by this device, as a combination of following flags (0 if not supported):

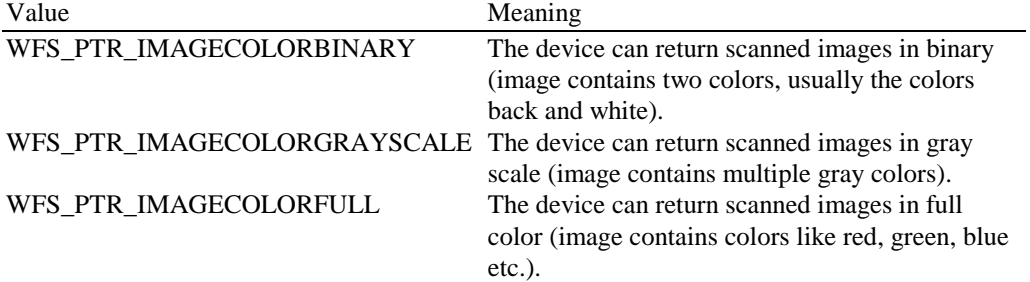

*fwBackImageColorFormat*

Specifies the back image color formats supported by this device, as a combination of following flags (0 if not supported):

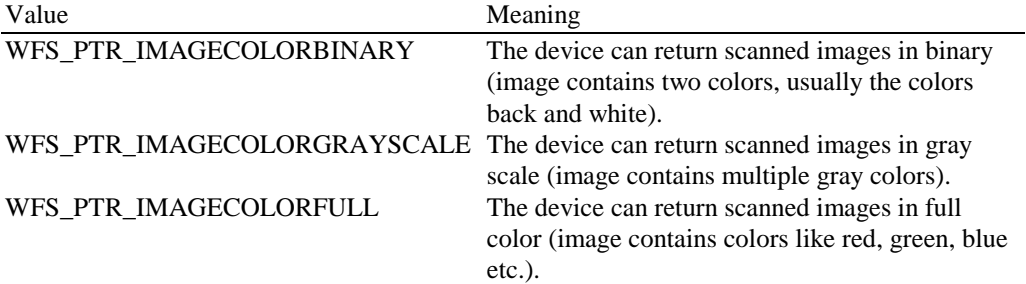

# *fwCodelineFormat*

Specifies the code line (MICR data) formats supported by this device, as a combination of following flags (0 if not supported):

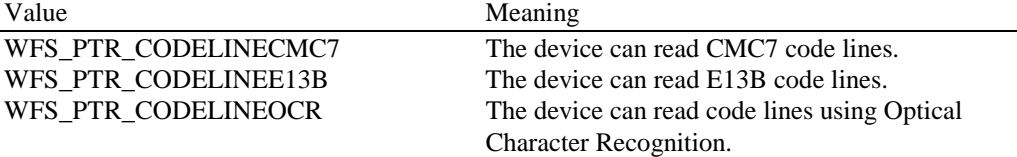

# *fwImageSource*

Specifies the source for the read image command supported by this device, as a combination of the following flags (0 if not supported):

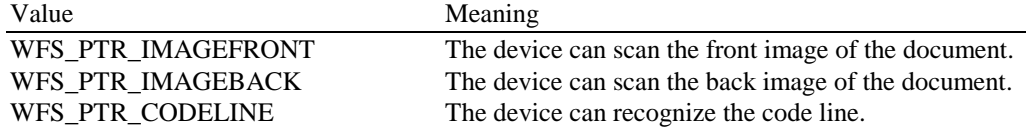

# *fwCharSupport*

One or more flags specifying the character sets, in addition to single byte ASCII, that is supported by the service provider:

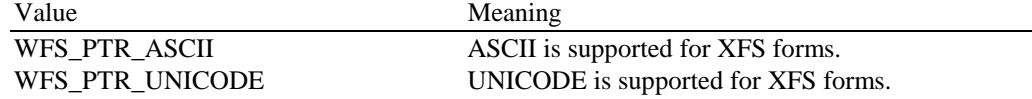

For *fwCharSupport,* a service provider can support ONLY ASCII forms or can support BOTH ASCII and UNICODE forms. A service provider can not support UNICODE forms without also supporting ASCII forms.

# *bDispensePaper*

Specifies whether the device is able to dispense paper. Its value is either TRUE or FALSE.

# *lpszExtra*

Points to a list of vendor-specific, or any other extended, information. The information is returned as a series of "*key=value*" strings so that it is easily extensible by service providers. Each string is null-terminated, with the final string terminating with two null characters.

**Error Codes** Only the generic error codes defined in [Ref. 1] can be generated by this command.

**Comments** Applications which require or expect specific information to be present in the *lpszExtra* parameter may not be device or vendor-independent.

# **7.3 WFS\_INF\_PTR\_FORM\_LIST**

**Description** This command is used to retrieve the list of forms available on the device.

**Input Param** None.

**Output Param** LPSTR lpszFormList;

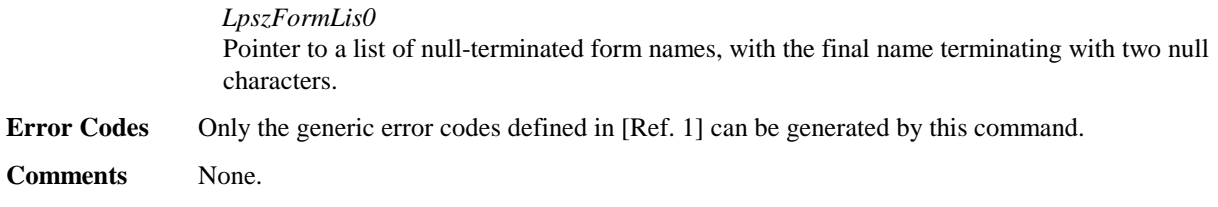

# **7.4 WFS\_INF\_PTR\_MEDIA\_LIST**

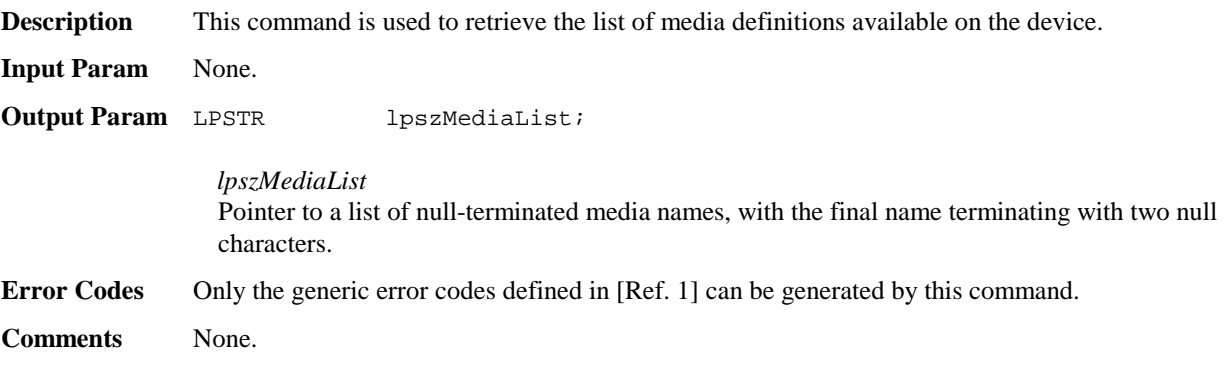

# **7.5 WFS\_INF\_PTR\_QUERY\_FORM**

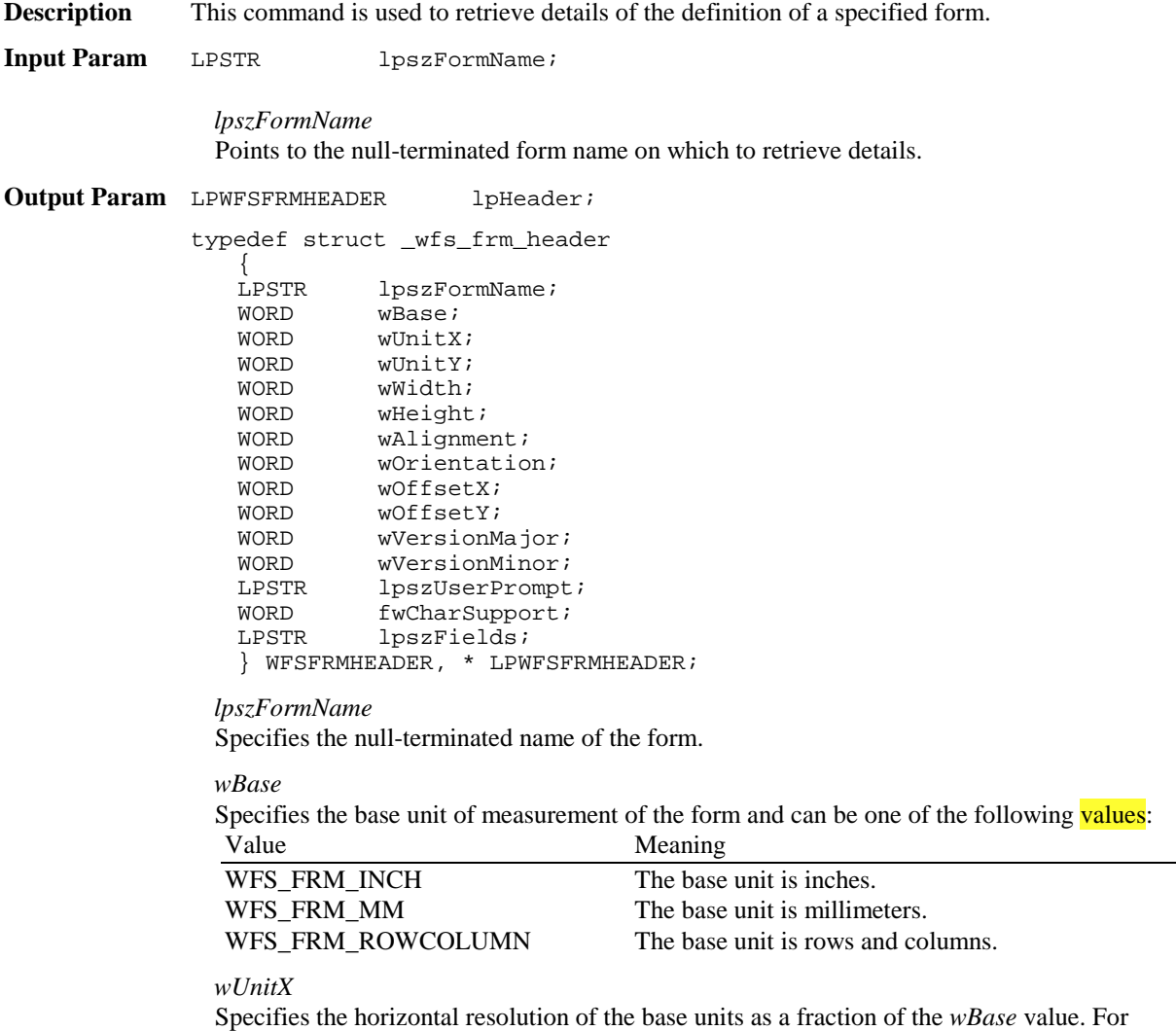

example, a value of 16 applied to the base unit WFS\_FRM\_INCH means that the base horizontal resolution is 1/16".

# *wUnitY*

Specifies the vertical resolution of the base units as a fraction of the *wBase* value. For example, a value of 10 applied to the base unit WFS\_FRM\_MM means that the base vertical resolution is 0.1 mm.

# *wWidth*

Specifies the width of the form in terms of the base horizontal resolution.

# *wHeight*

Specifies the height of the form in terms of the base vertical resolution.

# *wAlignment*

Specifies the relative alignment of the form on the media and can be one of the following values:

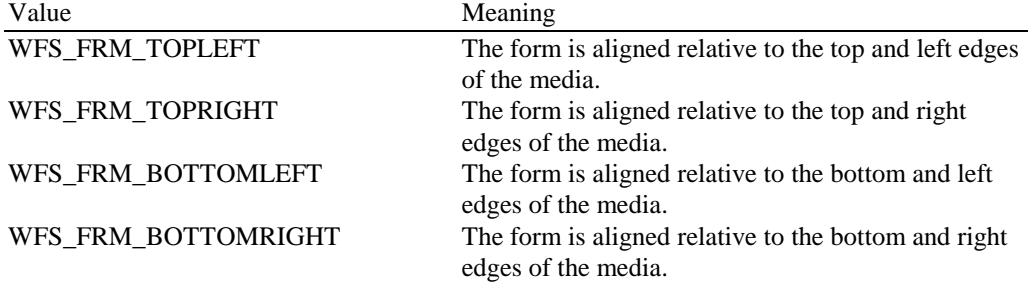

# *wOrientation*

Specifies the orientation of the form and can be one of the following values:

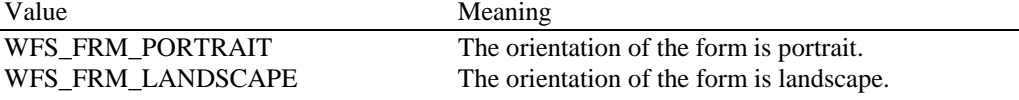

# *wOffsetX*

Specifies the horizontal offset of the position of the top-left corner of the form, relative to the left or right edge specified by *wAlignment*. This value is specified in terms of the base horizontal resolution and is always positive.

# *wOffsetY*

Specifies the vertical offset of the position of the top-left corner of the form, relative to the top or bottom edge specified by *wAlignment*. This value is specified in terms of the base vertical resolution and is always positive.

*wVersionMajor* Specifies the major version of the form.

# *wVersionMinor*

Specifies the minor version of the form.

# *lpszUserPrompt*

Pointer to a null-terminated user prompt string.

# *fwCharSupport*

A single flag specifying the Character Set in which the form is encoded:

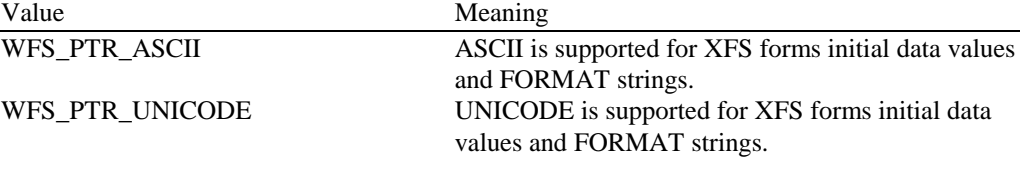

# *lpszFields*

Pointer to a list of null-terminated field names, with the final name terminating with two null characters.

# Page 22 CWA 14050-3:2000

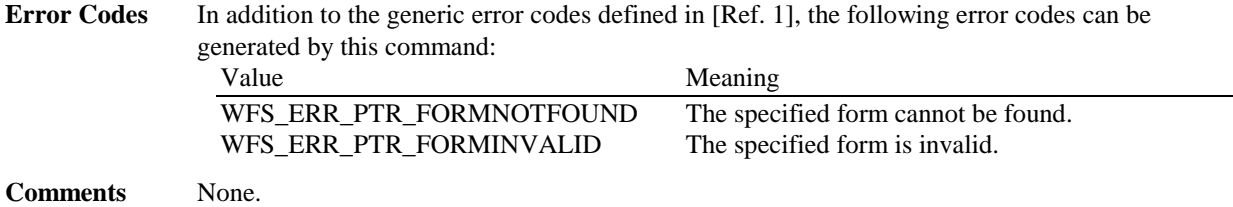

# **7.6 WFS\_INF\_PTR\_QUERY\_MEDIA**

**Description** This command is used to retrieve details of the definition of a specified media. **Input Param** LPSTR lpszMediaName;

*lpszMediaName*

Pointer to the null-terminated media name about which to retrieve details.

**Output Param** LPWFSFRMMEDIA lpMedia;

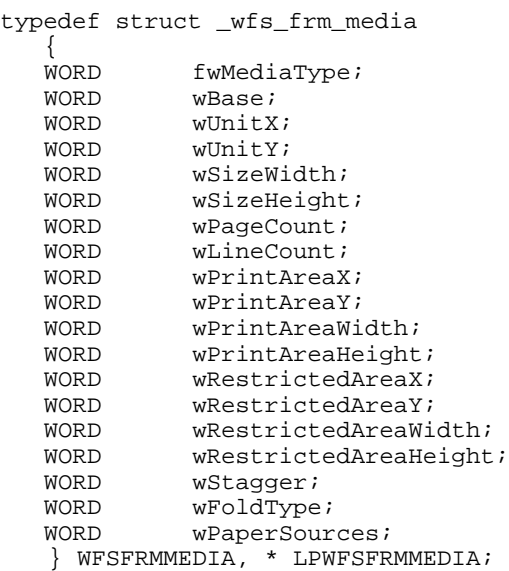

# *fwMediaType*

Specifies the type of media as one of the following values:

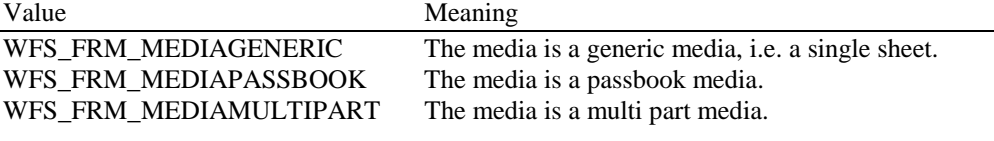

#### *wBase*

Specifies the base unit of measurement of the form and can be one of the following values:

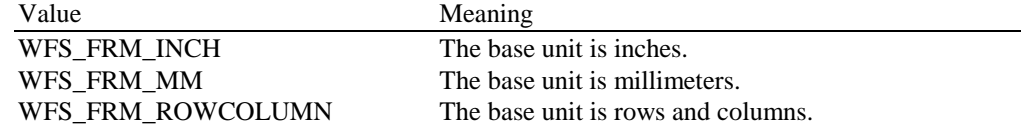

# *wUnitX*

Specifies the horizontal resolution of the base units as a fraction of the *wBase* value. For example, a value of 16 applied to the base unit WFS\_FRM\_INCH means that the base horizontal resolution is 1/16".

# *wUnitY*

Specifies the vertical resolution of the base units as a fraction of the *wBase* value. For example, a value of 10 applied to the base unit WFS\_FRM\_MM means that the base vertical resolution is 0.1 mm.

# *wSizeWidth*

Specifies the width of the media in terms of the base horizontal resolution.

# *wSizeHeight*

Specifies the height of the media in terms of the base vertical resolution.

# *wPageCount* Specifies the number of pages in a media of type WFS\_FRM\_MEDIAPASSBOOK.

# *wLineCount*

Specifies the number of lines on a page for a media of type WFS\_FRM\_MEDIAPASSBOOK.

# *wPrintAreaX*

Specifies the horizontal offset of the printable area relative to the top left corner of the media in terms of the base horizontal resolution.

# *wPrintAreaY*

Specifies the vertical offset of the printable area relative to the top left corner of the media in terms of the base vertical resolution.

# *wPrintAreaWidth*

Specifies the printable area width of the media in terms of the base horizontal resolution.

### *wPrintAreaHeight*

Specifies the printable area height of the media in terms of the base vertical resolution.

# *wRestrictedAreaX*

Specifies the horizontal offset of the restricted area relative to the top left corner of the media in terms of the base horizontal resolution.

# *wRestrictedAreaY*

Specifies the vertical offset of the restricted area relative to the top left corner of the media in terms of the base vertical resolution.

# *wRestrictedAreaWidth*

Specifies the restricted area width of the media in terms of the base horizontal resolution.

# *wRestrictedAreaHeight*

Specifies the restricted area height of the media in terms of the base vertical resolution.

### w*Stagger*

Specifies the staggering from the top in terms of the base vertical resolution for a media of type WFS\_FRM\_MEDIAPASSBOOK.

# *wFoldType*

Specified the type of fold (vertical, horizontal or none) for a media of type WFS\_FRM\_MEDIAPASSBOOK as one of the following values:<br>Meaning

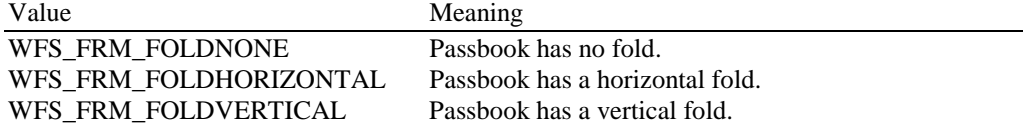

# *wPaperSources*

Specifies the Paper sources to use when printing forms using this media as one of the following flags

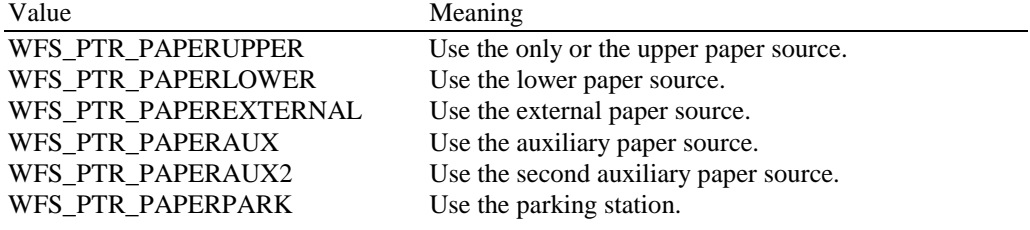

**Error Codes** In addition to the generic error codes defined in [Ref. 1], the following error codes can be generated by this command:

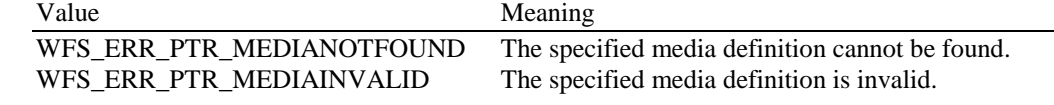

**Comments** None.

# **7.7 WFS\_INF\_PTR\_QUERY\_FIELD**

**Description** This command is used to retrieve details of the definition of a single or all fields on a specified form.

#### **Input Param** LPWFSPTRQUERYFIELD lpQueryField;

typedef struct \_wfs\_ptr\_query\_field LPSTR LPSTR lpszFormName;<br>LPSTR lpszFieldName lpszFieldName; } WFSPTRQUERYFIELD, \* LPWFSPTRQUERYFIELD;

*lpszFormName*

Pointer to the null-terminated form name.

# *lpszFieldName*

Pointer to the null-terminated name of the field about which to retrieve details. If the value of *lpszFieldName* is NULL, then details are retrieved for all fields on the form. Depending upon whether the form is encoded in UNICODE representation either the *lpszInitialValue* or *lpszUNICODEInitialValue* output fields are used to retrieve the field Initial Value.

**Output Param** LPWFSFRMFIELD \* lppFields;

*lppFields*

Pointer to a null-terminated array of pointers to field definition structures:

typedef struct \_wfs\_frm\_field

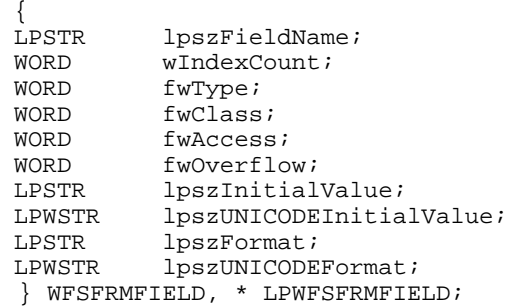

*lpszFieldName*

Pointer to the null-terminated field name.

#### *wIndexCount*

Specifies the number of entries for an index field. A value of zero indicates that this field is not an index field. Index fields are typically used to present information in a tabular fashion.

# *fwType*

Specifies the type of field and can be one of the following values:

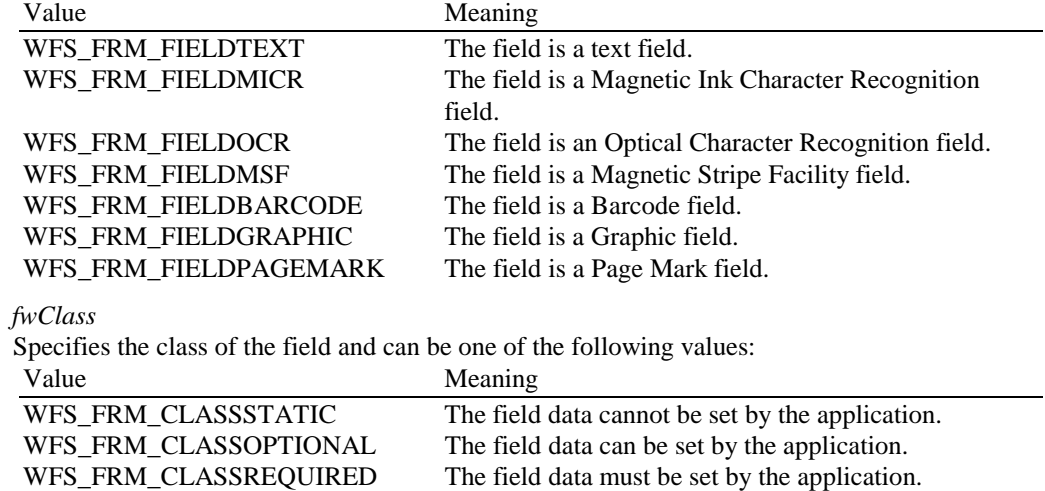

# *fwAccess*

Specifies whether the field is to be used for input, output, or both and can be a combination of the following flags:

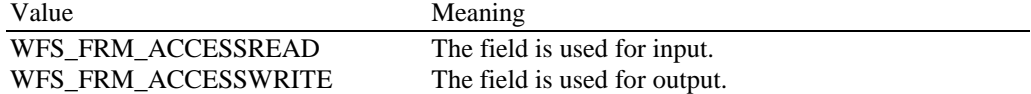

#### *fwOverflow*

Specifies how an overflow of field data should be handled and can be one of the following values:

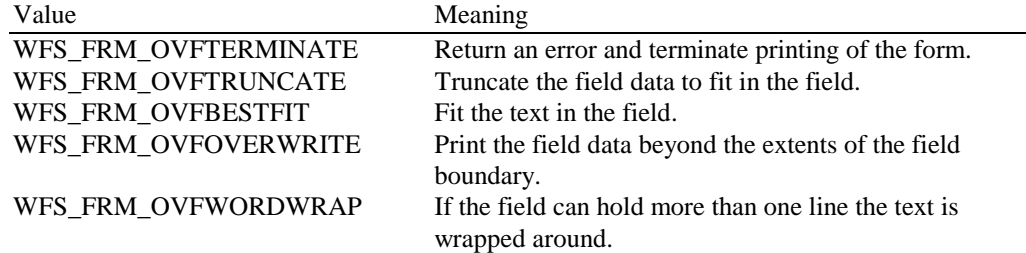

# *lpszInitialValue*

The initial value of the field. When the form is printed (using

WFS\_CMD\_PTR\_PRINT\_FORM), this value will be used if another value is not provided. This value can be NULL if the parameter is not specified in the field definition or the form is encoded in UNICODE.

# *lpszUNICODEInitialValue*

The initial value of the field when form is encoded in UNICODE. When the form is printed (using WFS\_CMD\_PTR\_PRINT\_FORM), this value will be used if another value is not provided. This value can be NULL if the parameter is not specified in the field definition or the form is not encoded in UNICODE.

# *lpszFormat*

Format string as defined in the form for this field. This value can be NULL if the parameter is not specified in the field definition or the form is encoded in UNICODE.

#### *lpszUNICODEFormat*

Format string as defined in the form for this field when form is encoded in UNICODE. This value can be NULL if the parameter is not specified in the field definition or the form is not encoded in UNICODE.

# **Error Codes** In addition to the generic error codes defined in [Ref. 1], the following error codes can be generated by this command:

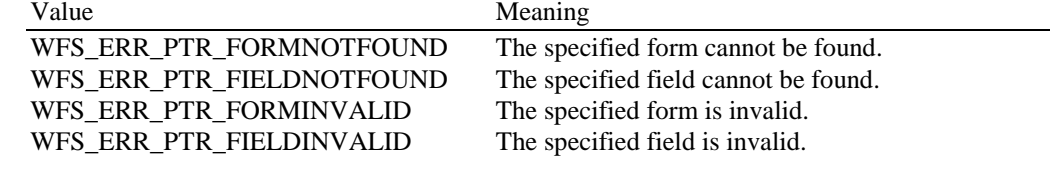

**Comments** None.

# **8. Execute Commands**

# **8.1 WFS\_CMD\_PTR\_CONTROL\_MEDIA**

**Description** This command is used to control a form drawn in by the device (e.g. after reading or in case of termination of an application request).

> If an eject operation is specified, it completes when the media is moved to the exit slot. A service event is generated when the media has been taken by the user (only if field bMediaTaken defined in structure WFSPTRCAPS is equal to TRUE).

**Input Param** LPDWORD lpdwMediaControl;

*lpdwMediaControl*

Pointer to a value which specifies the manner in which the media should be handled, as a combination of the following bit-flags:

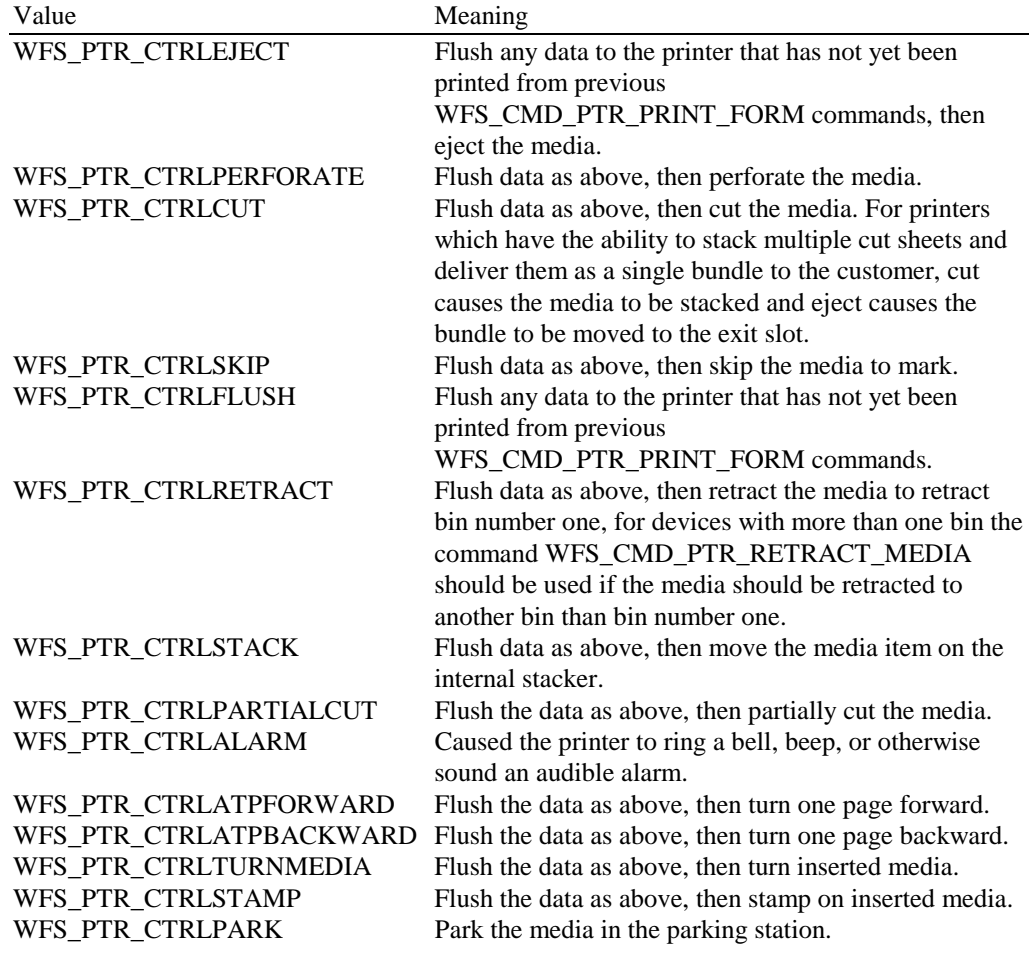

It is not possible to combine the flags WFS\_PTR\_CTRLEJECT, WFS\_PTR\_CTRLRETRACT and WFS\_PTR\_CTRLPARK with each other. In this case the command completes with WFS\_ERR\_INVALID\_DATA.

An application should be aware that the sequence of the actions is not guaranteed if more than one flag is specified in this parameter.

**Output Param** None.

|               | generated by this command.<br>Value                                                                  | Meaning                                                                                                    |                                                                                                    |
|---------------|----------------------------------------------------------------------------------------------------|----------------------------------------------------------------------------------------------------|----------------------------------------------------------------------------------------------------|
|               |                                                                                                    |                                                                                                    |                                                                                                    |
|               | WFS_ERR_PTR_NOMEDIAPRESENT                                                                           | No media is present in the device.<br>The device was not able to flush data.<br>The retract bin is full. No more media can be |                                                                                                    |
|               | WFS_ERR_PTR_FLUSHFAIL                                                                                |                                                                                                    |                                                                                                    |
|               | WFS_ERR_PTR_RETRACTBINFULL                                                                           |                                                                                                    |                                                                                                    |
|               |                                                                                                    |                                                                                                    | retracted. The current media is still in the device.                                                  |
|               | WFS_ERR_PTR_STACKERFULL                                                                              |                                                                                                    | The internal stacker is full. No more media can be                                                    |
|               |                                                                                                    |                                                                                                    | moved to the stacker.                                                                                 |
|               | WFS_ERR_PTR_PAGETURNFAIL                                                                             | The device was not able to turn the page.<br>The device was not able to turn the inserted media.                              |                                                                                                    |
|               | WFS_ERR_PTR_MEDIATURNFAIL                                                                            |                                                                                                    |                                                                                                    |
|               | WFS_ERR_PTR_SHUTTERFAIL                                                                              |                                                                                                    | Open or close of the shutter failed due to                                                            |
|               |                                                                                                    |                                                                                                    | manipulation or hardware error.                                                                       |
|               | WFS_ERR_PTR_MEDIAJAMMED                                                                              |                                                                                                    | The media is jammed. Operator intervention is                                                         |
|               | WFS_ERR_PTR_PAPERJAMMED                                                                              | required.                                                                                                    |                                                                                                    |
|               | WFS_ERR_PTR_PAPEROUT                                                                                 |                                                                                                    | The paper is jammed.                                                                                  |
|               | WFS_ERR_PTR_INKOUT                                                                                   |                                                                                                    | The paper supply is empty.                                                                            |
|               | WFS_ERR_PTR_TONEROUT                                                                                 |                                                                                                    | No stamping possible, stamping ink supply empty.<br>Toner or ink supply is empty or printing contrast |
|               |                                                                                                    |                                                                                                    | with ribbon is not sufficient.                                                                        |
|               | WFS_ERR_PTR_SEQUENCEINVALID Programming error. Invalid command sequence (e.g.                        |                                                                                                    |                                                                                                    |
|               |                                                                                                    |                                                                                                    |                                                                                                    |
|               |                                                                                                    | busy).                                                                                                    | WFS_PTR_CTRLPARK and the parking station is                                                           |
|               |                                                                                                    |                                                                                                    |                                                                                                    |
| <b>Events</b> | In addition to the generic events defined in [Ref. 1], the following events can be generated by this |                                                                                                    |                                                                                                    |
|               | command:                                                                                             |                                                                                                    |                                                                                                    |
|               | Value                                                                                                |                                                                                                    | Meaning                                                                                               |
|               | WFS_USRE_PTR_RETRACTBINTHRESHOLD                                                                     |                                                                                                    | The retract bin is high or full; operator                                                             |
|               |                                                                                                    |                                                                                                    | intervention is required. Note that this                                                              |
|               |                                                                                                    |                                                                                                    | event is sent only once, at the point at                                                              |
|               |                                                                                                    |                                                                                                    | which the bin becomes high or full. It is                                                             |
|               |                                                                                                    |                                                                                                    | sent with                                                                                             |
|               |                                                                                                    |                                                                                                    | WFS_PTR_RETRACTBINHIGH or                                                                             |
|               |                                                                                                    |                                                                                                    | WFS_PTR_RETRACTBINFULL status.                                                                        |
|               | WFS_SRVE_PTR_MEDIATAKEN                                                                              |                                                                                                    | The media has been taken by the user.                                                                 |
|               | WFS_USRE_PTR_PAPERTHRESHOLD                                                                          |                                                                                                    | The paper supply is low or empty,                                                                     |
|               |                                                                                                    |                                                                                                    | operator intervention is required. Note that                                                          |
|               |                                                                                                    |                                                                                                    | this event is sent only once, at the point at                                                         |
|               |                                                                                                    |                                                                                                    | which the supply becomes low or empty.                                                                |
|               |                                                                                                    |                                                                                                    | It is sent with WFS_PTR_PAPERLOW or                                                                   |
|               |                                                                                                    |                                                                                                    | WFS_PTR_PAPEROUT status.                                                                              |
|               | WFS_USRE_PTR_TONERTHRESHOLD                                                                          |                                                                                                    | The toner or ink supply is low or empty or                                                            |
|               |                                                                                                    |                                                                                                    | the printing contrast with ribbon is weak                                                             |
|               |                                                                                                    |                                                                                                    | or not sufficient, operator intervention is                                                           |
|               |                                                                                                    |                                                                                                    | required. Note that this event is sent only                                                           |
|               |                                                                                                    |                                                                                                    | once, at the point at which the supply                                                                |
|               |                                                                                                    |                                                                                                    | becomes low or empty. It is sent with                                                                 |
|               |                                                                                                    |                                                                                                    | WFS_PTR_TONERLOW or                                                                                   |
|               |                                                                                                    |                                                                                                    | WFS_PTR_TONEROUT status.                                                                              |
|               | WFS_USRE_PTR_INKTHRESHOLD                                                                            |                                                                                                    | The stamping ink supply is low or empty,                                                              |
|               |                                                                                                    |                                                                                                    | operator intervention is required. Note that                                                          |
|               |                                                                                                    |                                                                                                    | this event is sent only once, at the point at                                                         |
|               |                                                                                                    |                                                                                                    | which the supply becomes low or empty.                                                                |
|               |                                                                                                    |                                                                                                    | It is sent with WFS_PTR_INKLOW or                                                                     |
|               |                                                                                                    |                                                                                                    | WFS_PTR_INKOUT status.                                                                                |

**Error Codes** In addition to the generic error codes defined in [Ref. 1], the following error codes can be generated by this command:

**Comments** None.

# **8.2 WFS\_CMD\_PTR\_PRINT\_FORM**

**Description** This command is used to print a form by merging the supplied variable field data with the defined form and field data specified in the form. If no media is present, the device waits for the period of time specified by the *dwTimeOut* parameter in the **WFSExecute** call for media to be inserted from the external paper source.

**Input Param** LPWFSPTRPRINTFORM lpPrintForm;

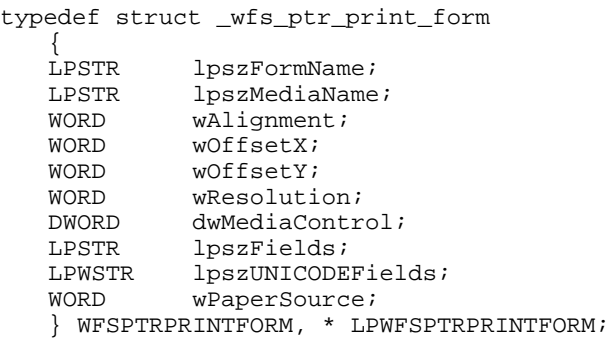

# *lpszFormName*

Pointer to the null-terminated form name.

# *lpszMediaName*

Pointer to the null-terminated media name.

### *wAlignment*

Specifies the alignment of the form on the physical medium, as one of the following values: Value Meaning

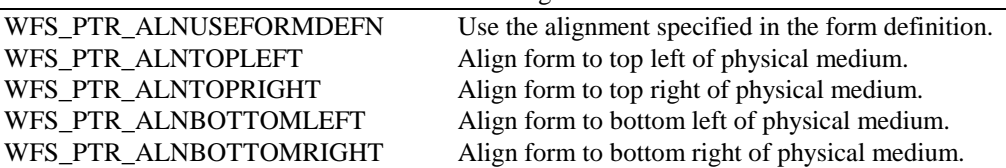

# *wOffsetX*

Specifies the horizontal offset of the form, relative to the horizontal alignment specified in *wAlignment*, in horizontal resolution units (from form definition); always a positive number (i.e., if aligned to the right side of the medium, means offset the form to the left). A value of WFS\_PTR\_OFFSETUSEFORMDEFN indicates that the *xoffset* value from the form definition should be used.

#### *wOffsetY*

Specifies the vertical offset of the form, relative to the vertical alignment specified in *wAlignment*, in vertical resolution units (from form definition); always a positive number (i.e., if aligned to the bottom of the medium, means offset the form upward). A value of WFS\_PTR\_OFFSETUSEFORMDEFN indicates that the *yoffset* value from the form definition should be used.

# *wResolution*

Specifies the resolution in which to print the form. Possible values are:

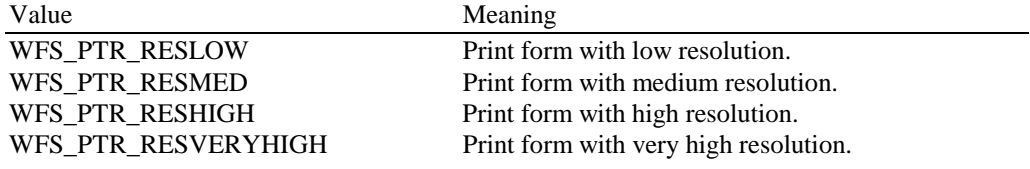

# *dwMediaControl*

Specifies the manner in which the media should be handled after the printing was done, as a combination of the flags described under WFS\_CMD\_PTR\_CONTROL\_MEDIA. A zero value of this parameter means to do none of these actions, as when printing multiple forms on a single page.

# *lpszFields*

Pointer to a series of "<FieldName>=<FieldValue>" strings, where each string is nullterminated with the entire field string terminating with two null characters. If the field is an index field, then the syntax of the string is instead "<FieldName>[<index>]=<FieldValue>", where  $\langle$ index $\rangle$  specifies the zero-based element of the index field.

# *lpszUNICODEFields*

Pointer to a series of "<FieldName>=<FieldValue>" UNICODE strings, where each string is null-terminated with the entire field string terminating with two null characters. If the field is an index field, then the syntax of the string is instead "<FieldName>[<index>]=<FieldValue>", where  $\langle$ index $\rangle$  specifies the zero-based element of the index field.

The *lpszUNICODEFields* field should only be used if the form is encoded in UNICODE representation. This can be determined with the WFS\_PTR\_INF\_QUERY\_FORM command.

# *wPaperSource*

Specifies the Paper source to use when printing this form. When the value is zero, then the paper source is determined from the media definition. This parameter is ignored if there is already paper in the print position. Possible values are:

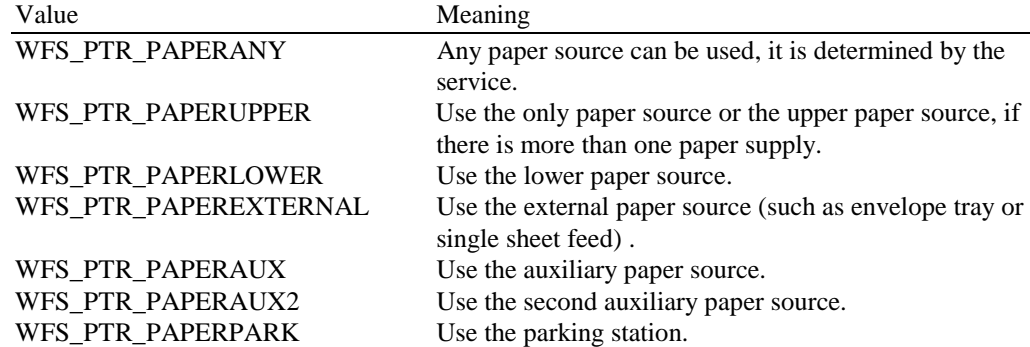

#### **Output Param** None.

**Error Codes** In addition to the generic error codes defined in [Ref. 1], the following error codes can be generated by this command:

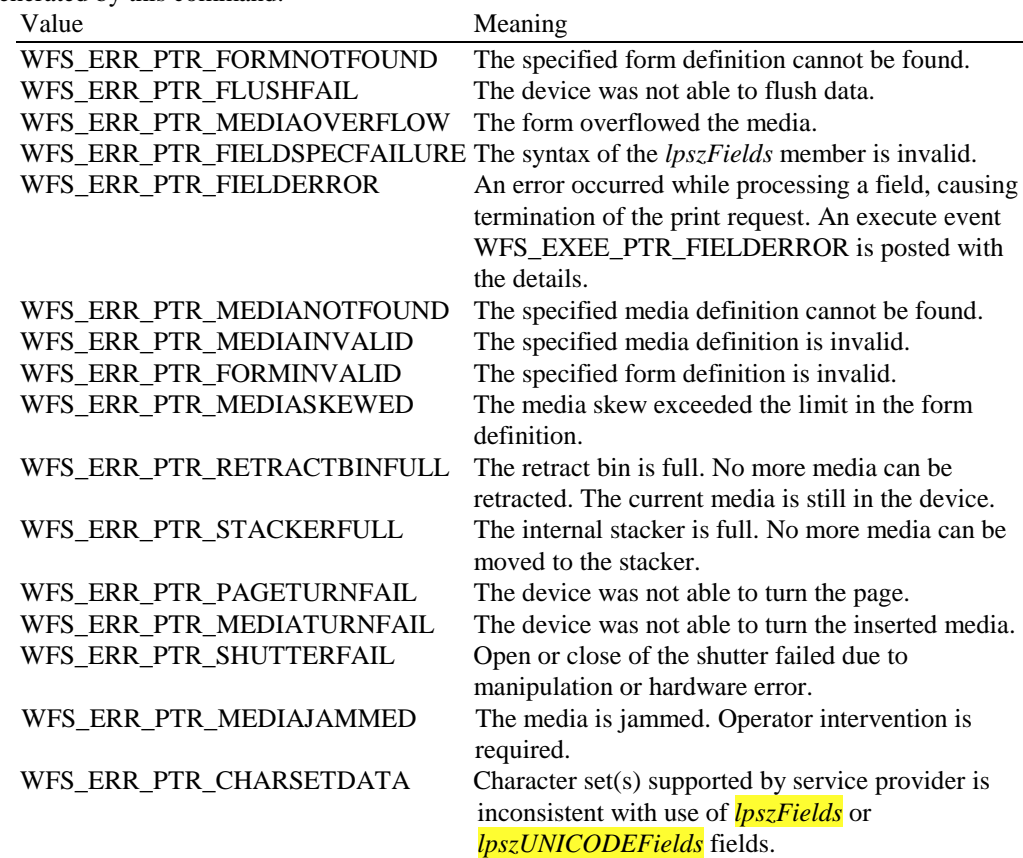

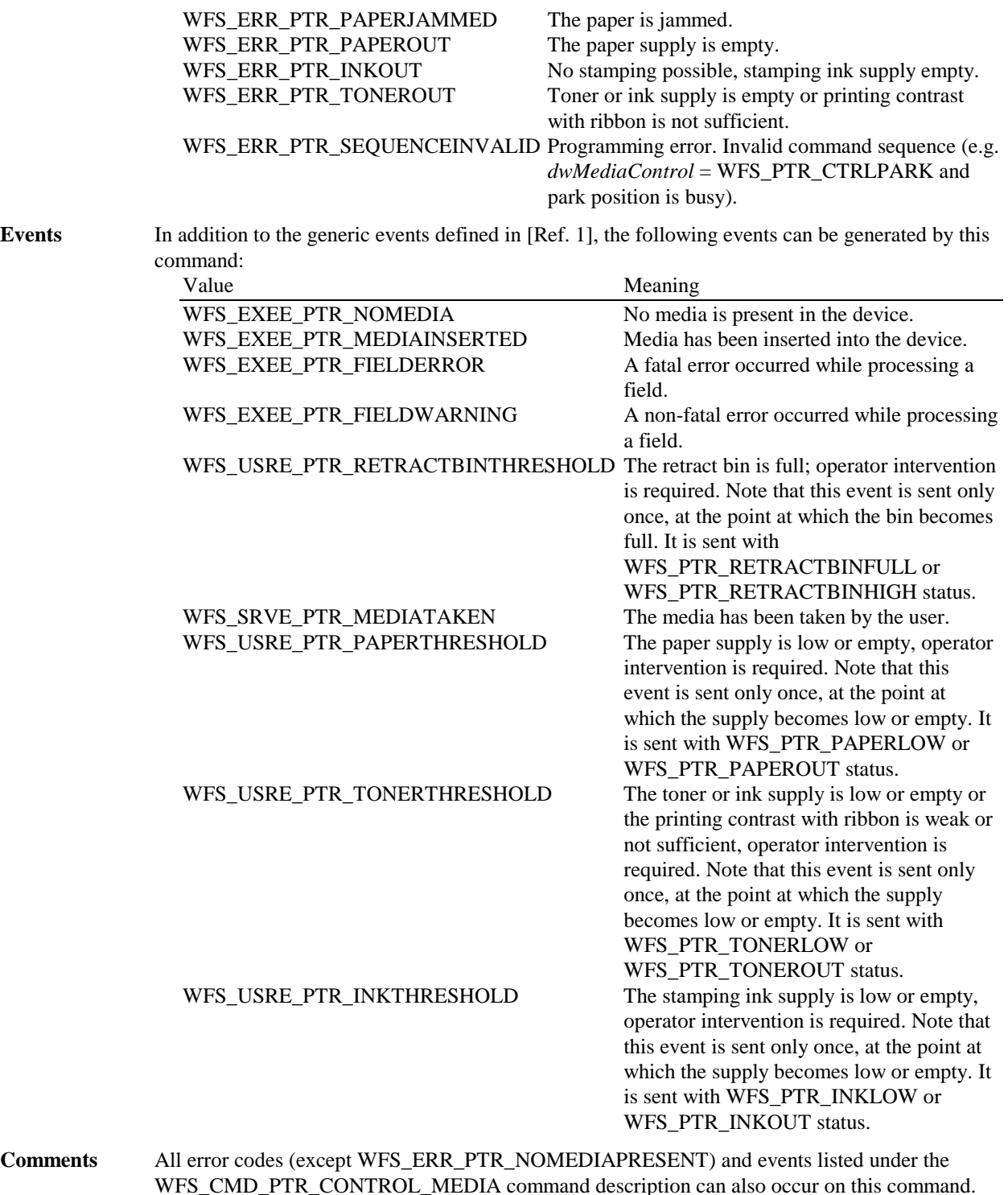

An invalid field name is treated as a WFS\_EXEE\_PTR\_FIELDWARNING event with WFS\_PTR\_FIELDNOTFOUND status. A WFS\_EXEE\_PTR\_FIELDWARNING event is returned with WFS\_PTR\_FIELDOVERFLOW status if the data overflows the field, and the field definition OVERFLOW value is TRUNCATE, BESTFIT, OVERWRITE or WORDWRAP. Other field-related problems generate a field error return and event.

The application will use *lpszFields* or *lpszUNICODEFields* as an input parameter, depending upon the service provider capabilities. Legacy (non-UNICODE aware) applications will only use the *lpszFields* field. UNICODE applications can use either the *lpszFields* or *lpszUNICODEFields* fields, provided the service provider is UNICODE compliant.

# **8.3 WFS\_CMD\_PTR\_READ\_FORM**

**Description** This command is used to read data from input fields on the specified form. These input fields may consist of MICR, OCR, MSF, BARCODE, or PAGEMARK input fields. These input fields may also consist of TEXT fields for purposes of detecting available passbook print lines with passbook printers supporting such capability. If no media is present, the device waits for the period of time specified by the *dwTimeOut* parameter in the **WFSExecute** call for media to be inserted. **Input Param** LPWFSPTRREADFORM lpReadForm;

typedef struct \_wfs\_ptr\_read\_form { LPSTR lpszFormName; LPSTR lpszFieldNames; LPSTR lpszMediaName;<br>
DWORD dwMediaControl dwMediaControl; } WFSPTRREADFORM, \* LPWFSPTRREADFORM;

*lpszFormName*

Pointer to the null-terminated name of the form.

# *lpszFieldNames*

Pointer to a list of null-terminated field names from which to read input data, with the final name terminating with two null characters. If this value is NULL, then read data from all input fields on the form.

*lpszMediaName* Pointer to the null-terminated media name.

*dwMediaControl*

Specifies the manner in which the media should be handled after the reading was done and can be a combination of the flags described under WFS\_CMD\_PTR\_CONTROL\_MEDIA.

**Output Param** LPWFSPTRREADFORMOUT lpReadFormOut;

typedef struct \_wfs\_ptr\_read\_form\_out

{ LPSTR lpszFields; LPWSTR lpszUNICODEFields; } WFSPTRREADFORMOUT, \* LPWFSPTRREADFORMOUT;

### *lpszFields*

Pointer to a series of "<FieldName>=<FieldValue>" strings, where each string is nullterminated with the entire field string terminating with two null characters. If the field is an index field, then the syntax of the string is instead "<FieldName> $\{$  <findex> $\}$ =<FieldValue>", where  $\langle$ index $\rangle$  specifies the zero-based element of the index field.

# *lpszUNICODEFields*

Pointer to a series of "<FieldName>=<FieldValue>" UNICODE strings, where each string is null-terminated with the entire field string terminating with two null characters. If the field is an index field, then the syntax of the string is instead "<FieldName> $\frac{1}{\sinh 2}$  =<FieldValue>". where  $\langle$ index $\rangle$  specifies the zero-based element of the index field.

**Error Codes** In addition to the generic error codes defined in [Ref. 1], the following error codes can be generated by this command:

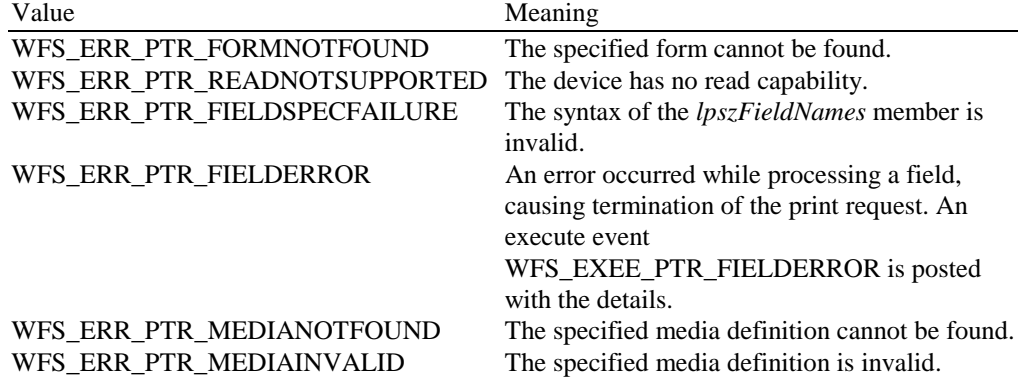

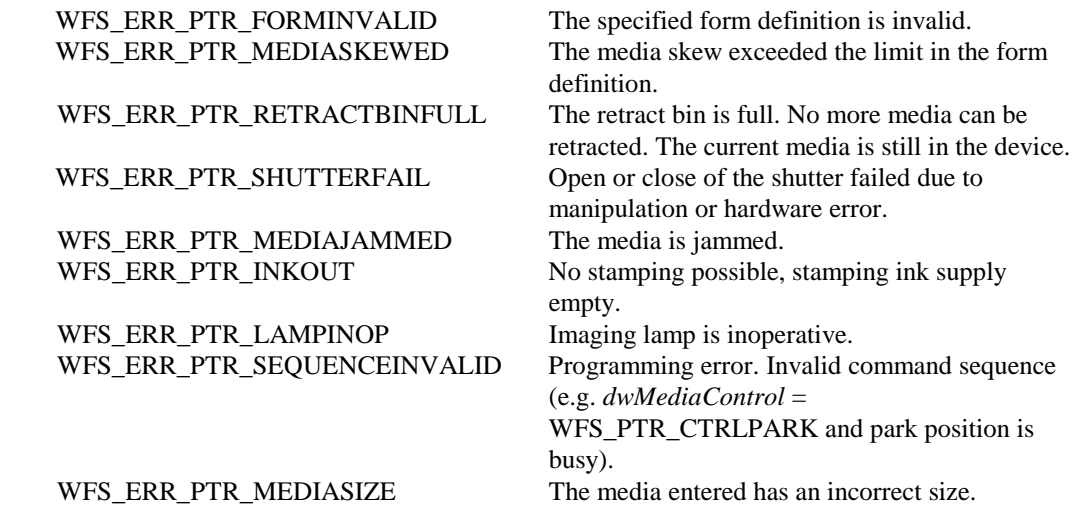

**Events** In addition to the generic events defined in [Ref. 1], the following events can be generated by this command:

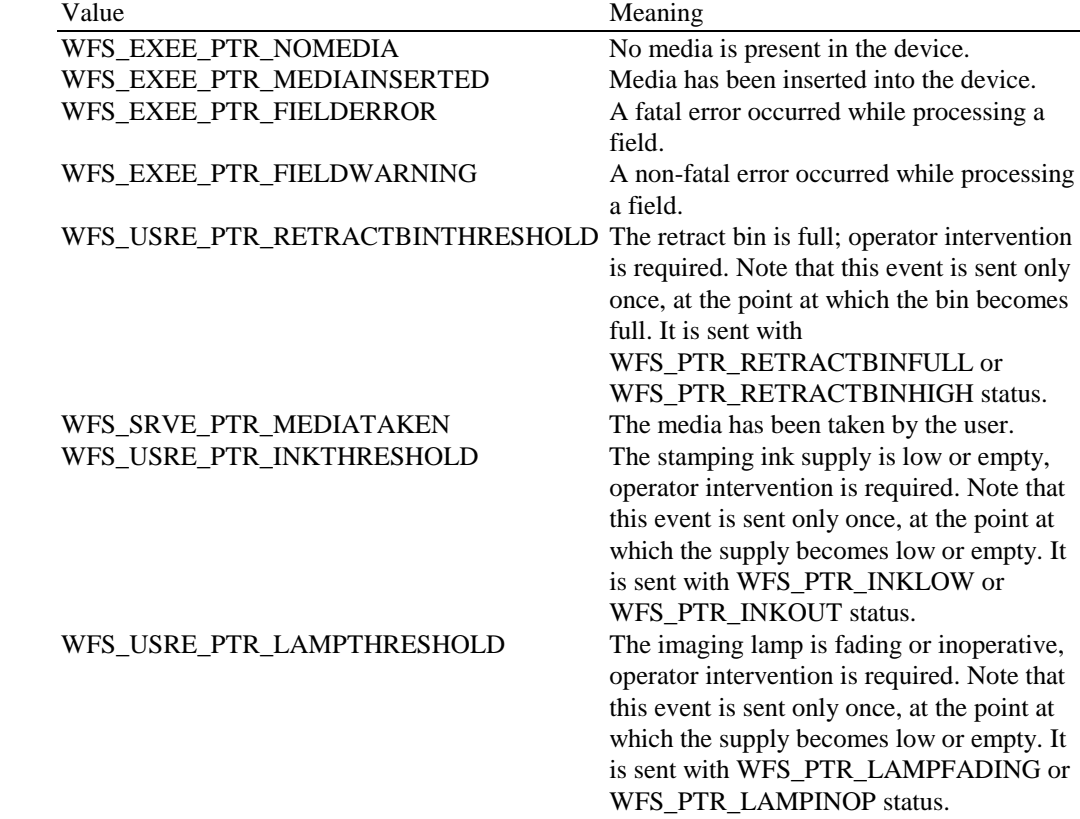

**Comments** All error codes (except WFS\_ERR\_PTR\_NOMEDIAPRESENT) and events listed under the WFS\_CMD\_PTR\_CONTROL\_MEDIA command description can also occur on this command**.**

> The application will use lpszFieldNames or lpszUNICODEFieldNames as an input parameter, depending upon the service provider capabilities. Legacy (non-UNICODE aware) applications will only use the lpszFieldNames field. UNICODE applications can use either the lpszFieldNames or lpszUNICODEFieldNames fields, provided the service provider is UNICODE compliant.

For passbook usage of the lpszFields and lpszUNICODEFields fields the following applies:

If the media type is PASSBOOK, and the field(s) type is TEXT, and the service provider and the underlying passbook printer are capable of detecting available passbook print lines, then the field(s) will be returned without a value, in the format "<FieldName>" or "<FieldName>**[**<index>**]**", if the field is available for passbook printing. Field(s) unavailable for passbook printing will not be returned. The service provider will examine the passbook text field(s) supplied in the lpszFieldNames string, and with the form/fields

definition and the underlying passbook printer capability determine which fields should be available for passbook printing.

To illustrate when media type is PASSBOOK, if a form named PSBKTST1 contains 24 fields, one field per line, and the field names are LINE1 through LINE24 (same order as printing), and after execution of this command *lpszFields* contains fields LINE13 through LINE24, then the first print line available for passbook printing is line 13.

To illustrate another example when media type is PASSBOOK, if a form named PSBKTST2 contains 24 fields, one field per line, and the field names are LINE1 through LINE24 (same order as printing), and after execution of this command *lpszFields* contains fields LINE13, and LINE20 through LINE24 then the first print line available for passbook printing is line 13, however lines 14-19 are not also available, so if the application is attempting to determine the first available print line after which all subsequent print lines are also available then line 20 is a better choice.

# **8.4 WFS\_CMD\_PTR\_RAW\_DATA**

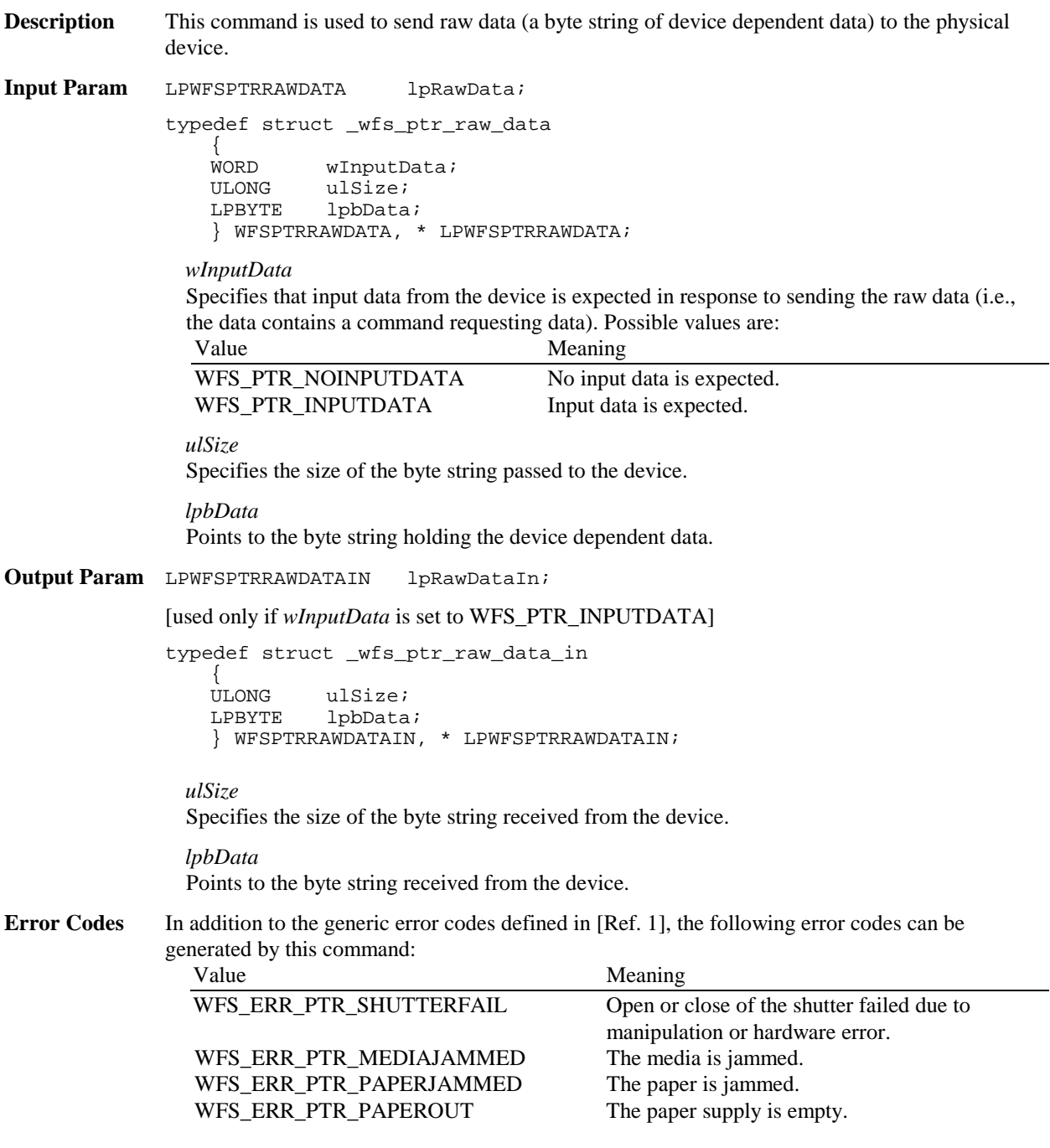

# Page 34 CWA 14050-3:2000

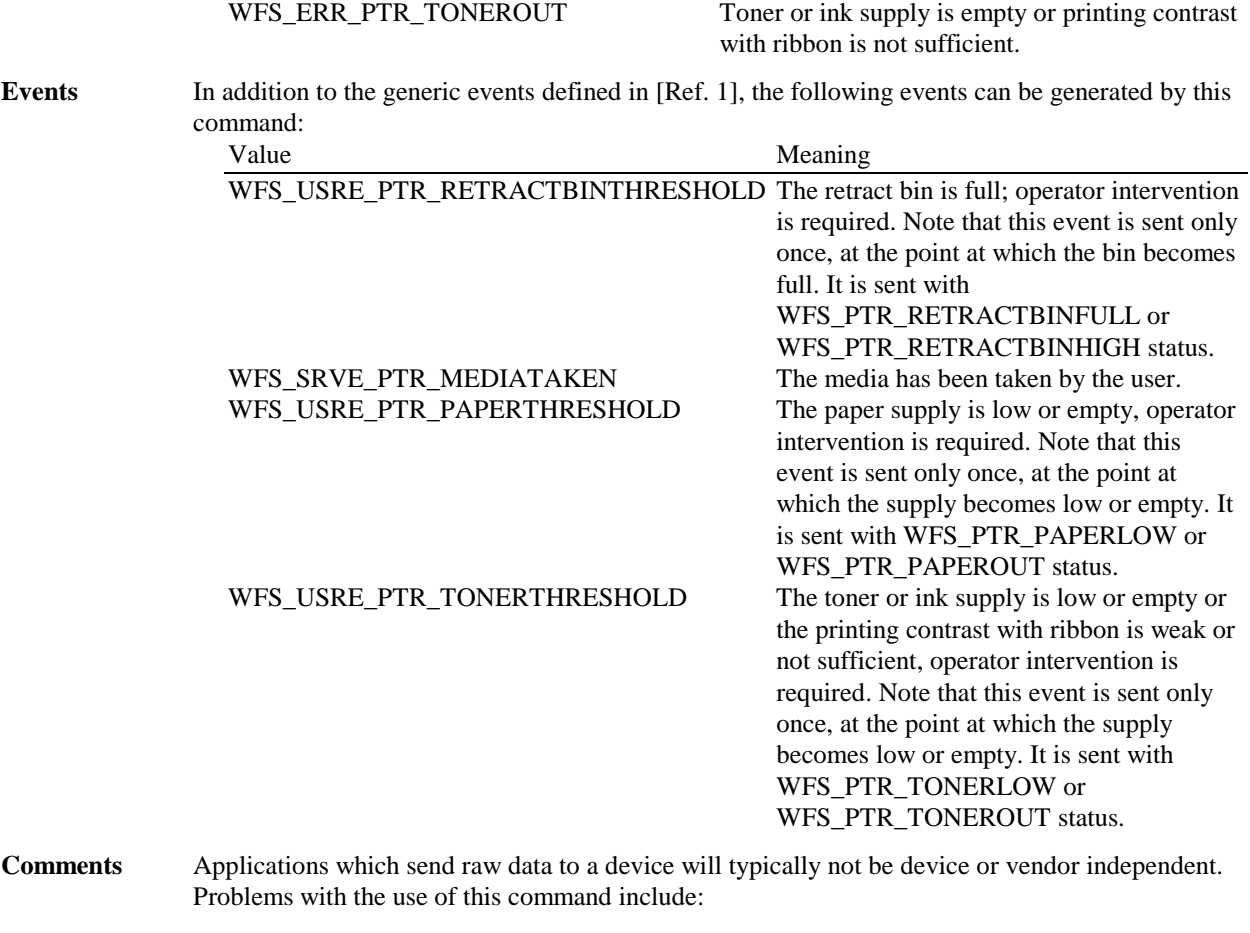

1. The data sent to the device can include commands that change the state of the device in unpredictable ways (in particular, in ways that the service provider may not be aware of).

2. Usage of this command will not be portable.

3. This command violates the XFS forms model that is the basis of XFS printer access.

Thus usage of this command should be avoided whenever possible. If it is used, the usage should be carefully isolated from all other XFS access to the service by at least the **WFSLock** and **WFSUnlock** commands.

# **8.5 WFS\_CMD\_PTR\_MEDIA\_EXTENTS**

**Description** This command is used to get the extents of the media inserted in the physical device. The input parameter specifies the base unit and fractions in which the media extent values will be returned. If no media is present, the device waits for the period of time specified by the *dwTimeOut* parameter in the **WFSExecute** call for media to be inserted.

**Input Param** LPWFSPTRMEDIAUNIT lpMediaUnit;

typedef struct \_wfs\_ptr\_media\_unit { WORD wBase;<br>
WORD wUnitX WORD wUnitX;<br>wORD wUnitY; WORD wUnitY; } WFSPTRMEDIAUNIT, \* LPWFSPTRMEDIAUNIT;

*wBase* Specifies the base unit of measurement of the media and can be one of the following values: Value Meaning WFS\_FRM\_INCH The base unit is inches. WFS\_FRM\_MM The base unit is millimeters.

WFS\_FRM\_ROWCOLUMN The base unit is rows and columns.

# *wUnitX*

Specifies the horizontal resolution of the base units as a fraction of the *wBase* value. For example, a value of 16 applied to the base unit WFS\_FRM\_INCH means that the base horizontal resolution is 1/16".

# *wUnitY*

Specifies the vertical resolution of the base units as a fraction of the *wBase* value. For example, a value of 10 applied to the base unit WFS\_FRM\_MM means that the base vertical resolution is 0.1 mm.

**Output Param** LPWFSPTRMEDIAEXT lpMediaExt; typedef struct \_wfs\_ptr\_media\_ext ULONG ULONG ulSizeX;<br>ULONG ulSizeY;  $ulsizeY;$ } WFSPTRMEDIAEXT, \* LPWFSPTRMEDIAEXT; *ulSizeX* Specifies the width of the media in terms of the base horizontal resolution. *ulSizeY* Specifies the height of the media in terms of the base vertical resolution. **Error Codes** In addition to the generic error codes defined in [Ref. 1], the following error codes can be generated by this command: Value Meaning WFS\_ERR\_PTR\_EXTENTNOTSUPPORTED The device cannot report extent(s). WFS ERR PTR MEDIAJAMMED The media is jammed. WFS\_ERR\_PTR\_LAMPINOP Imaging lamp is inoperative. WFS\_ERR\_PTR\_MEDIASIZE The media entered has an incorrect size. **Events** In addition to the generic events defined in [Ref. 1], the following events can be generated by this command: Value Meaning WFS EXEE PTR NOMEDIA No media is present in the device. WFS\_EXEE\_PTR\_MEDIAINSERTED Media has been inserted into the device. **Comments** None.

# **8.6 WFS\_CMD\_PTR\_RESET\_COUNT**

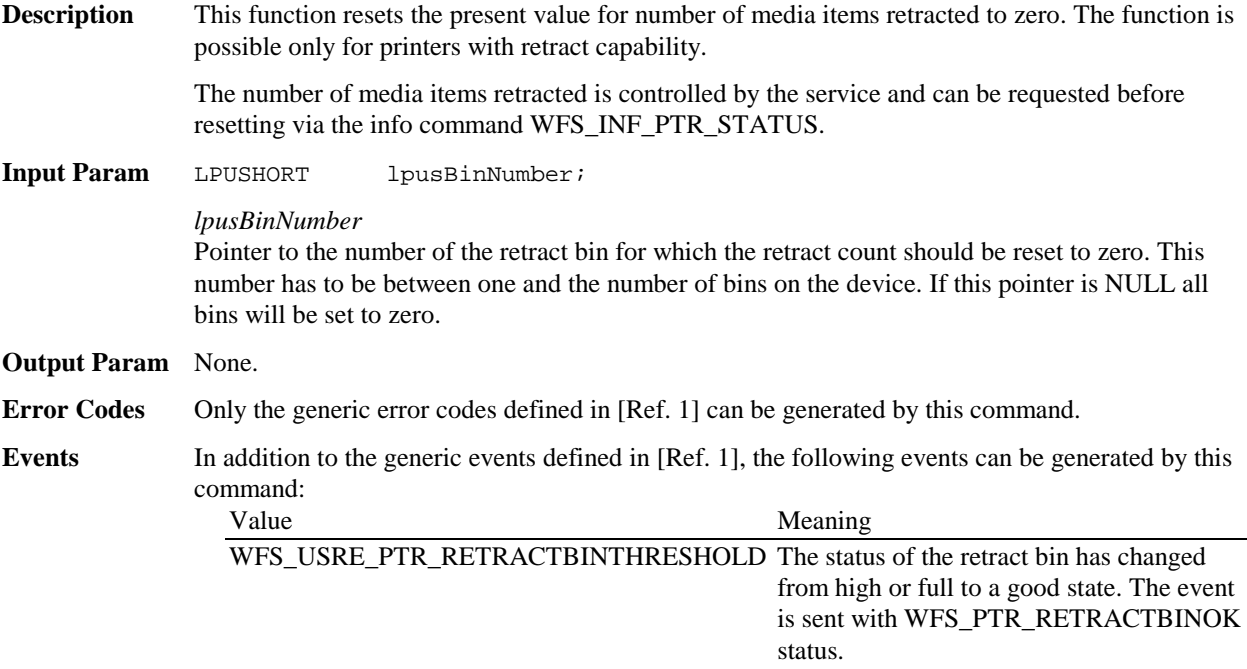

**Comments** None.

# **8.7 WFS\_CMD\_PTR\_READ\_IMAGE**

**Description** This function returns image data from the current media. If no media is present, the device waits for the period of time specified by the *dwTimeOut* parameter in the **WFSExecute** call for media to be inserted.

**Input Param** LPWFSPTRIMAGEREQUEST lpImageRequest;

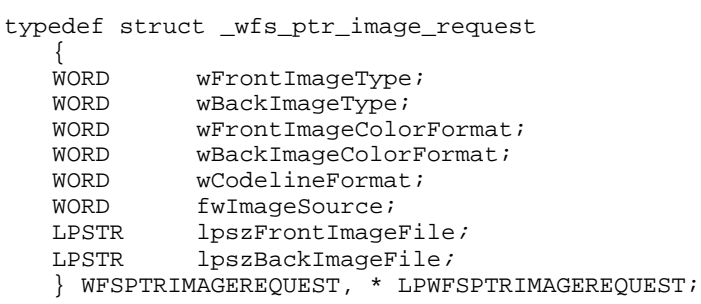

# *wFrontImageType*

Specifies the format of the front image returned by this command as one of the following flags (Zero if source not selected):

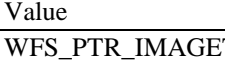

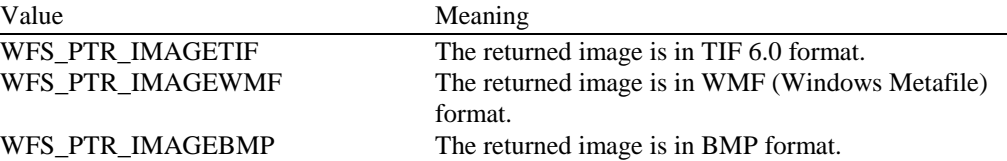

# *wBackImageType*

Specifies the format of the back image returned by this command as one of the following flags (Zero if source not selected):

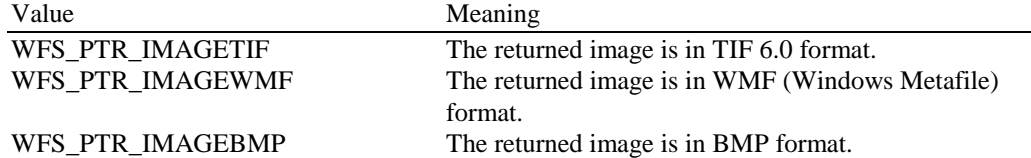

# *wFrontImageColorFormat*

Specifies the color format of the requested front image as one of following flags (Zero if source not selected):

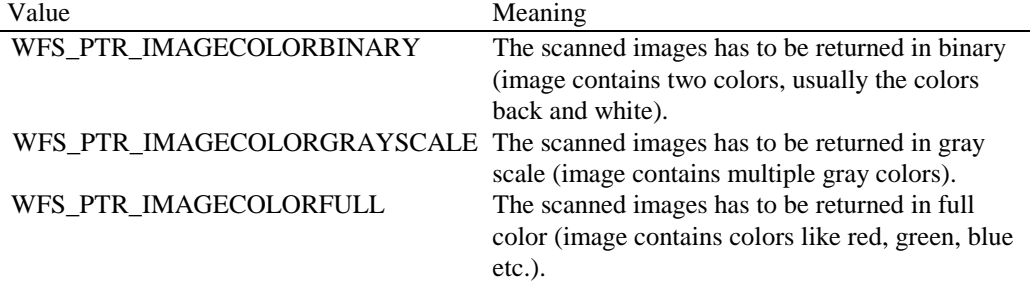
*wBackImageColorFormat*

Specifies the color format of the requested back image as one of following flags (Zero if source not selected):

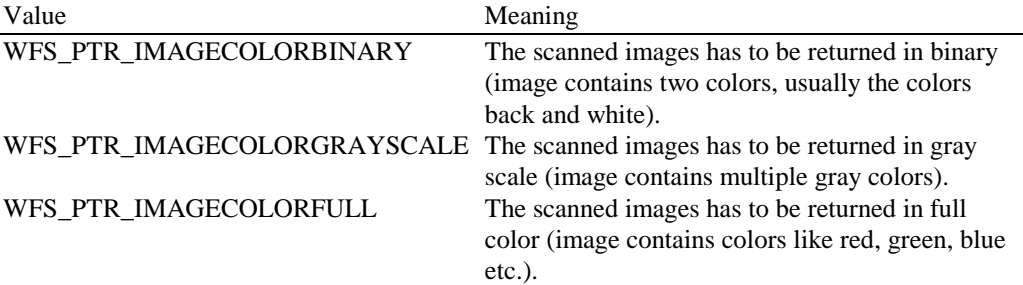

## *wCodelineFormat*

Specifies the code line (MICR data) format, as a one of following flags (Zero if source not selected):

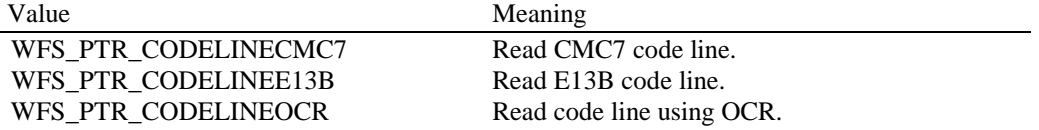

## *fwImageSource*

Specifies the source as a combination of the following flags:

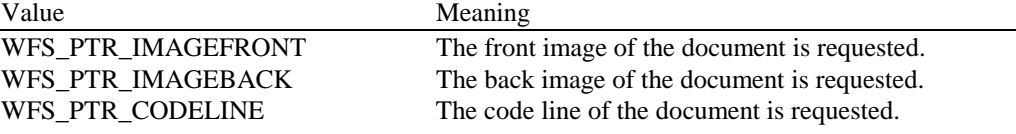

## *lpszFrontImageFile*

File specifying where to store the front image, e.g. "C:\Temp\FrontImage.bmp". If a NULL pointer is supplied then the front image data will be returned in the output parameter. To reduce the size of data sent between the Application and the Service Provider it is recommended to make use of this parameter.

## *lpszBackImageFile*

File specifying where to store the back image, e.g. "C:\Temp\BackImage.bmp". If a NULL pointer is supplied then the back image data will be returned in the output structure. To reduce the size of data sent between the Application and the Service Provider it is recommended to make use of this parameter.

## **Output Param** LPWFSPTRIMAGE \*lppImage;

Pointer to a null-terminated array of pointers to data structures. One array element for each image source requested.

typedef struct \_wfs\_ptr\_image  $\epsilon$ 

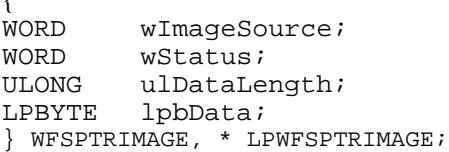

*wImageSource*

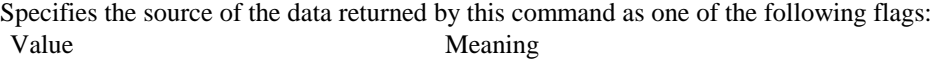

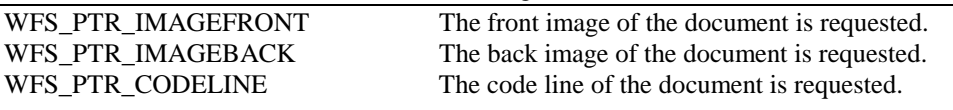

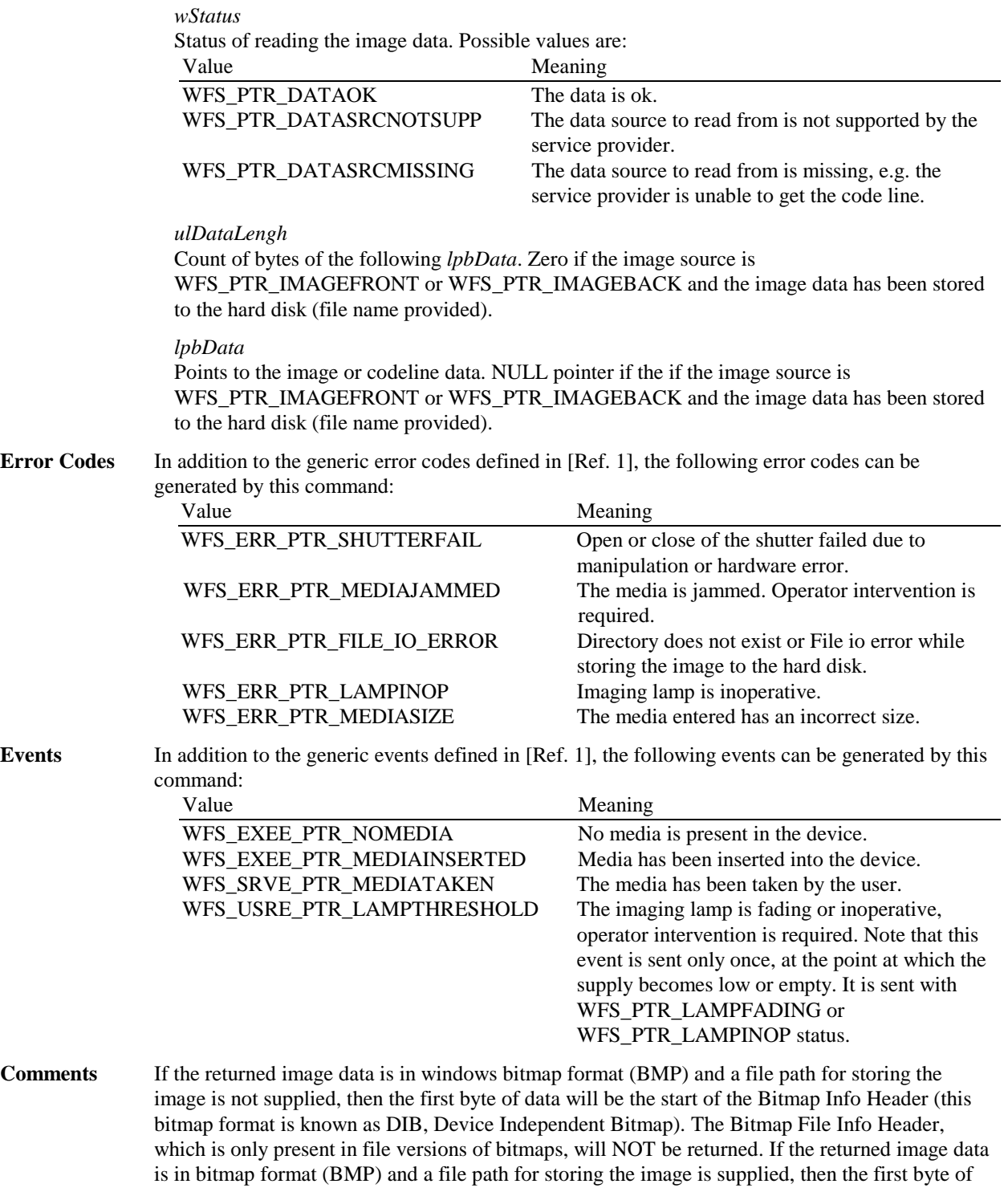

## **8.8 WFS\_CMD\_PTR\_RESET**

**Description** This command is used by the application to perform a hardware reset which will attempt to return the PTR device to a known good state. This command does not over-ride a lock obtained on another application or service handle.

data in the stored file will be the Bitmap File Info Header.

The device will attempt to retract or eject any items found anywhere within the device. This may not always be possible because of hardware problems. The WFS\_SRVE\_PTR\_MEDIADETECTED event will inform the application where items were actually moved to.

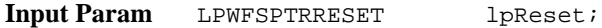

Specifies where media should be moved to that is found in the device. If the application does not wish to specify a position it can set this value to NULL. In this case the service provider will determine where to move any items found.

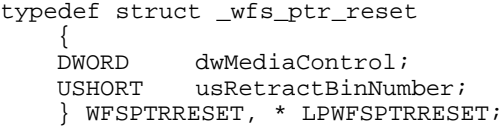

### *dwMediaControl*

Pointer to a value which specifies the manner in which the media should be handled, as a combination of the following bit-flags:

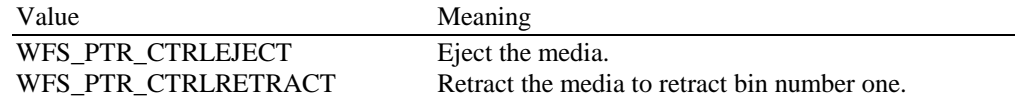

### *usRetractBinNumber*

**N**umber of the retract bin the media is retracted to. This number has to be between one and the number of bins supported by this device. It is only relevant if *dwMediaControl* equals WFS\_PTR\_CTRLRETRACT.

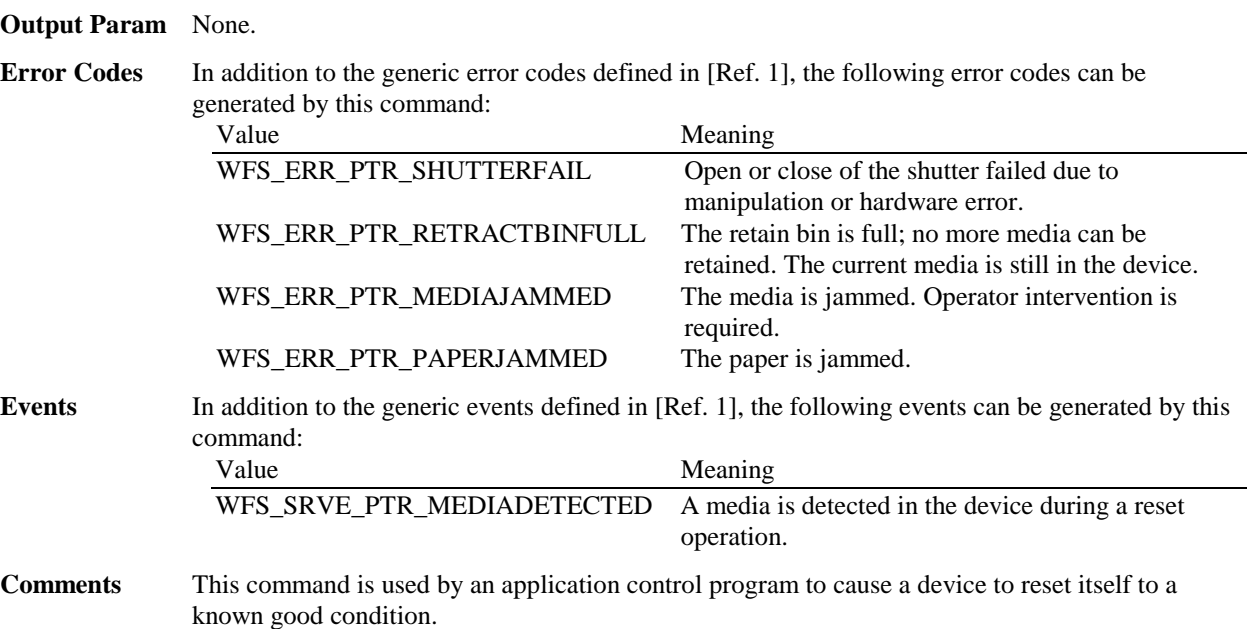

## **8.9 WFS\_CMD\_PTR\_RETRACT\_MEDIA**

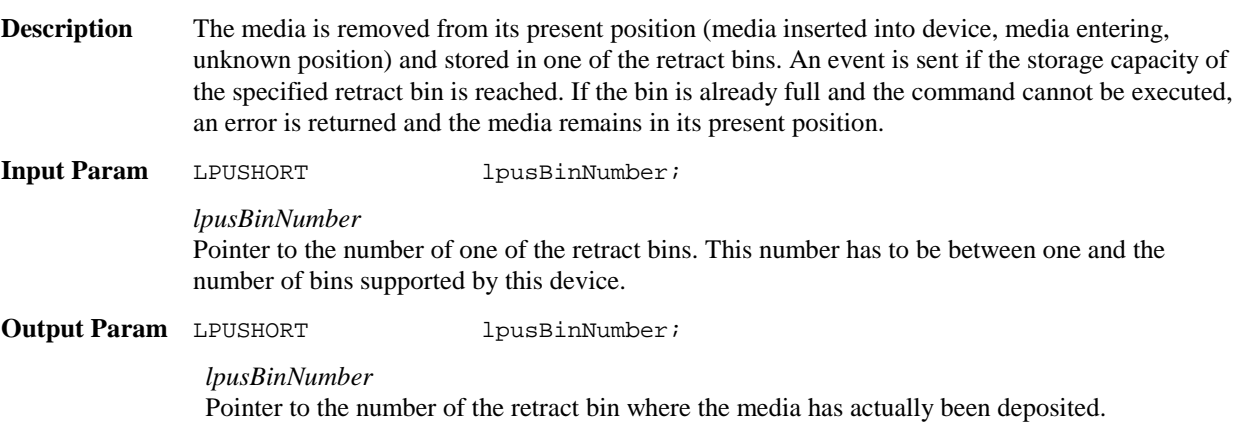

## Page 40 CWA 14050-3:2000

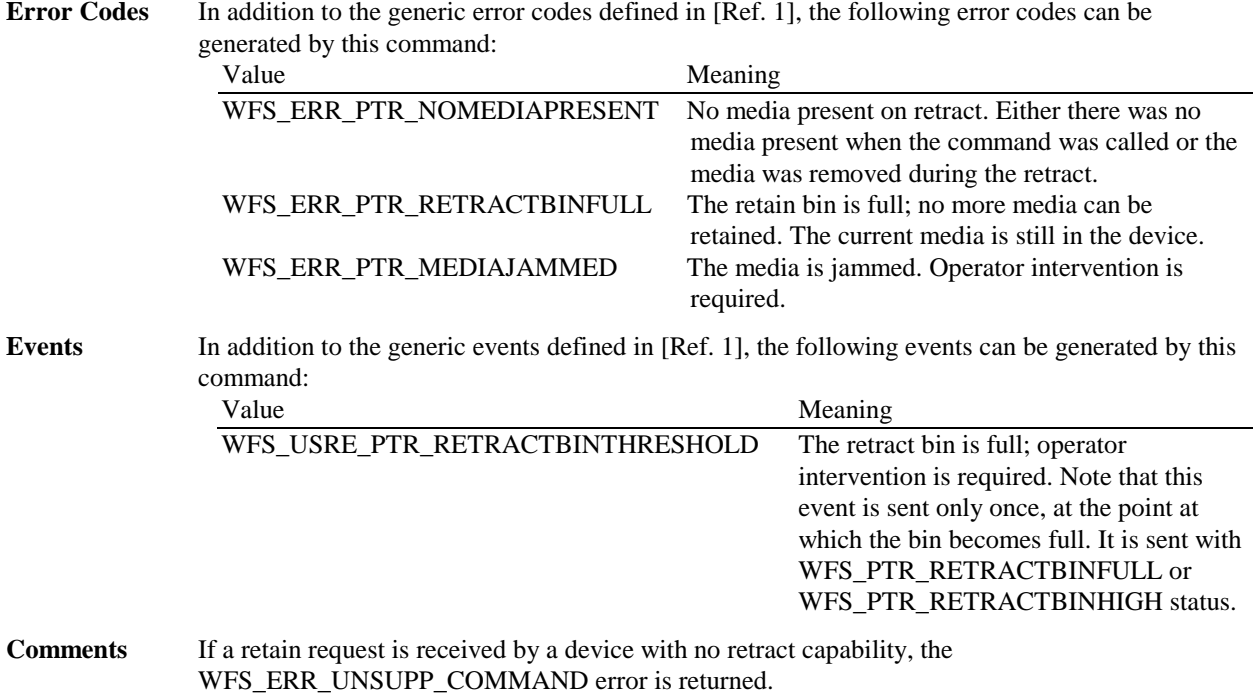

## **8.10 WFS\_CMD\_PTR\_DISPENSE\_PAPER**

**Description** This command is used to move paper (which can also be a new passbook) from a paper source into the print position.

**Input Param** WORD wPaperSource;

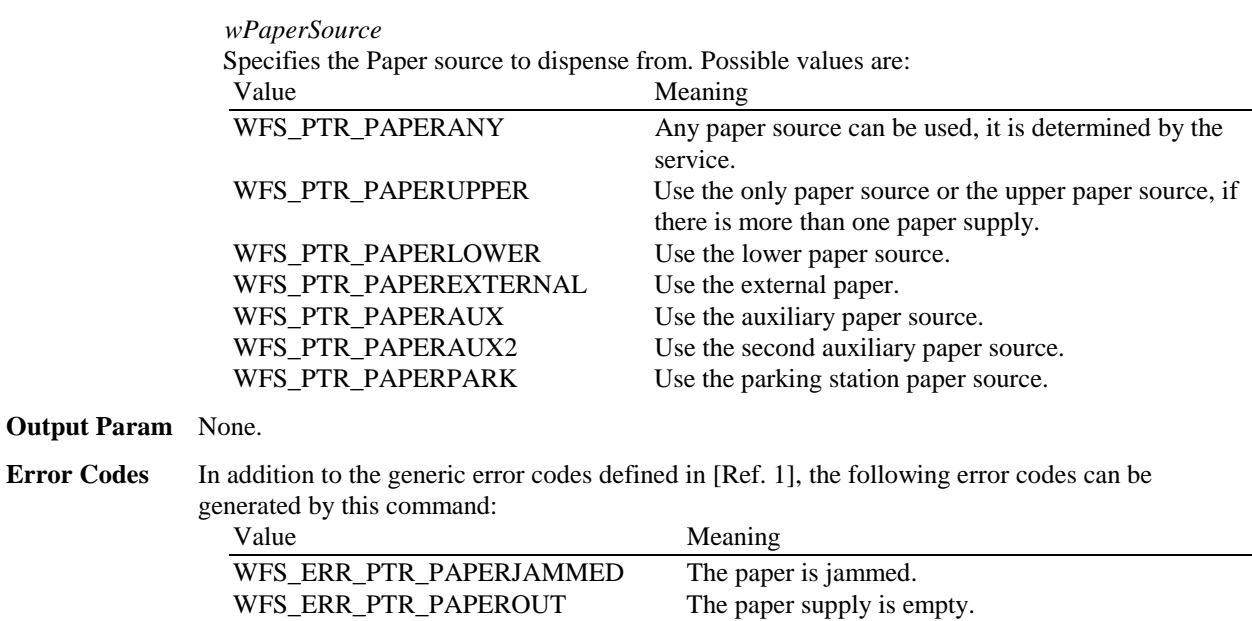

WFS\_ERR\_PTR\_SEQUENCEINVALID Programming error. Invalid command sequence (e.g.

there is already media in the print position).

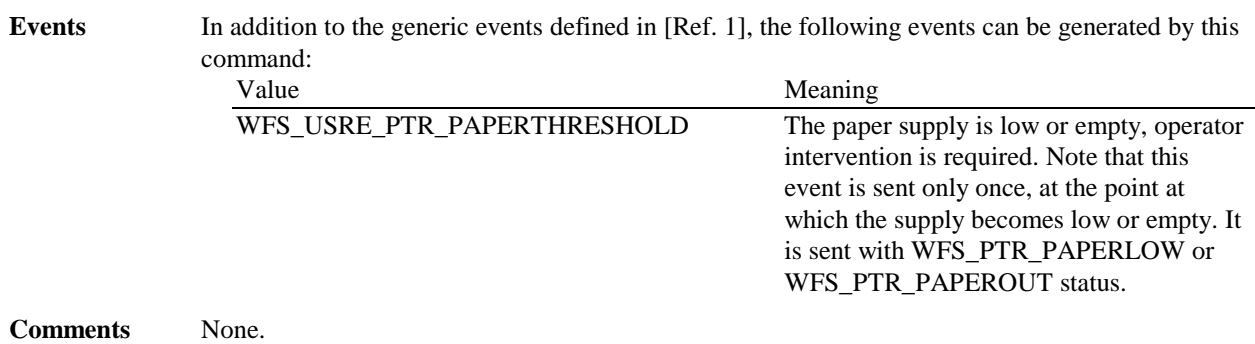

# **9. Events**

## **9.1 WFS\_EXEE\_PTR\_NOMEDIA**

**Description** This event specifies that the physical media must be inserted into the device in order for the execute command to proceed.

**Event Param** LPSTR lpszUserPrompt;

*lpszUserPrompt*

Pointer to a null-terminated user prompt string from the form definition.

**Comments** The application may use the *lpszUserPrompt* in any manner it sees fit, for example it might display the string to the operator, along with a message that the media should be inserted.

## **9.2 WFS\_EXEE\_PTR\_MEDIAINSERTED**

**Description** This event specifies that the physical media has been inserted into the device.

**Event Param** None.

**Comments** The application may use this event to, for example, remove a message box from the screen telling the user to insert a form.

# **9.3 WFS\_EXEE\_PTR\_FIELDERROR**

**Description** This event specifies that a fatal error has occurred while processing a field.

**Event Param** LPWFSPTRFIELDFAIL lpFieldFail;

typedef struct \_wfs\_ptr\_field\_failure LPSTR LPSTR lpszFormName;<br>
LPSTR lpszFieldName lpszFieldName; WORD wFailure;

} WFSPTRFIELDFAIL, \* LPWFSPTRFIELDFAIL;

*lpszFormName*

Points to the null-terminated form name.

*lpszFieldName*

Points to the null-terminated field name.

*wFailure*

Specifies the type of failure and can be one of the following values:

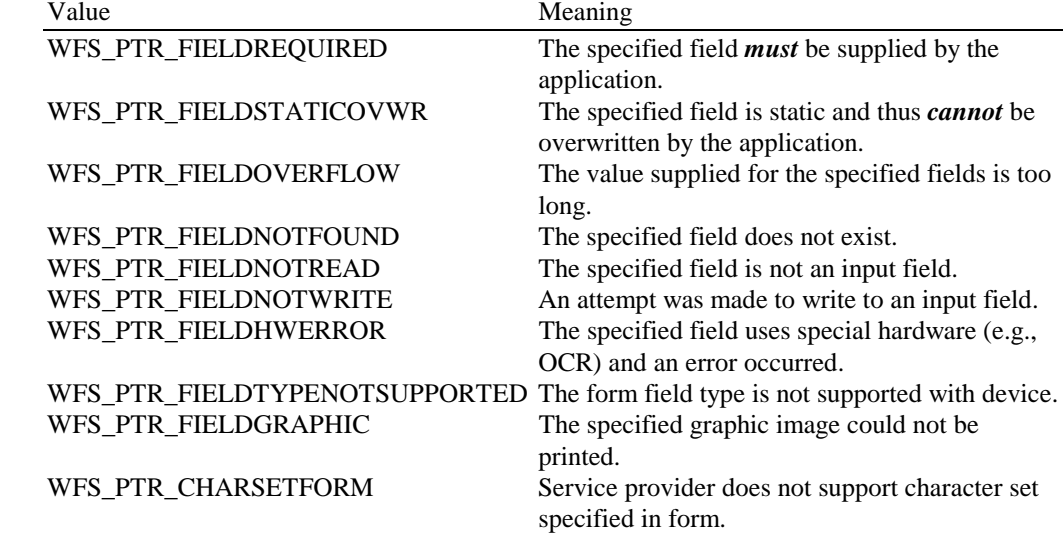

**Comments** None.

# **9.4 WFS\_EXEE\_PTR\_FIELDWARNING**

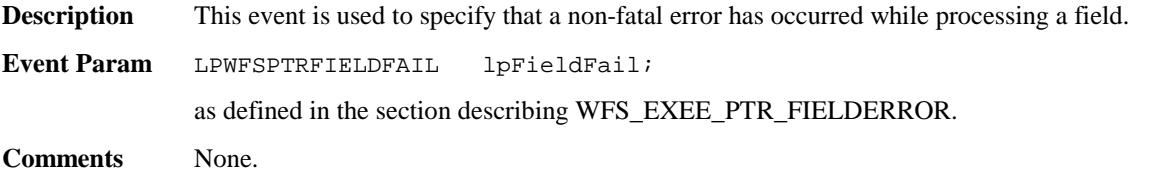

# **9.5 WFS USRE PTR RETRACTBINTHRESHOLD**

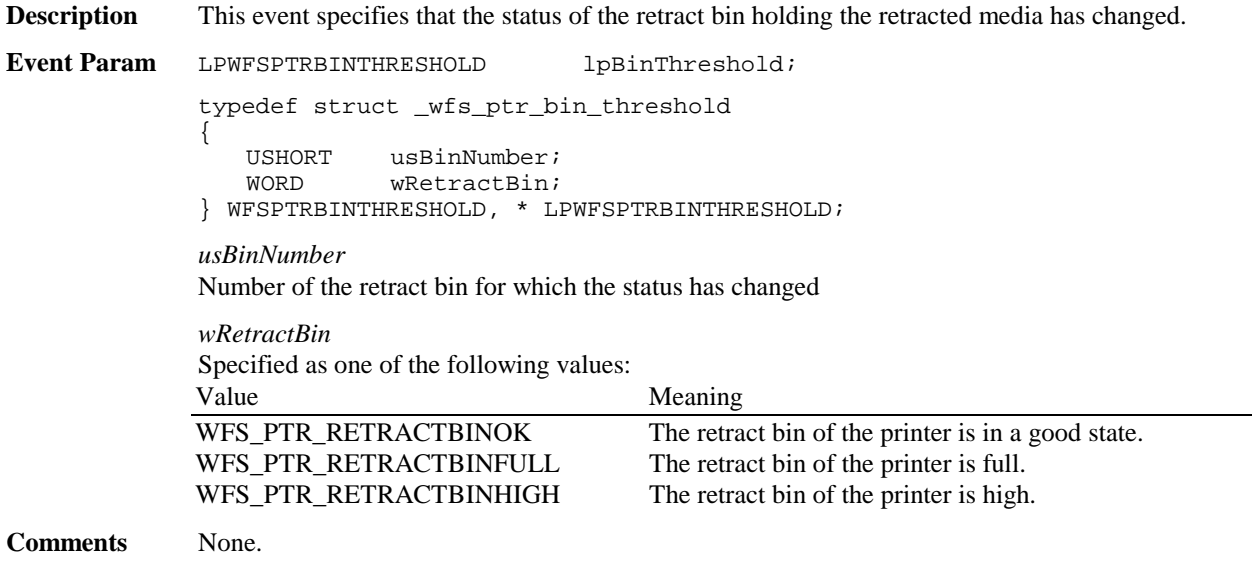

## **9.6 WFS\_SRVE\_PTR\_MEDIATAKEN**

**Description** This event is sent when the media is taken from the exit slot following the completion of a successful eject operation.

**Event Param** None.

**Comments** Note that since this event occurs after the completion of a function that includes a media eject, it is not an execute event.

## **9.7 WFS\_USRE\_PTR\_PAPERTHRESHOLD**

**Description** This user event is used to specify that the state of the paper reached a threshold. There is no threshold defined for the parking station as this can contain only one paper item.

**Event Param** LPWFSPTRPAPERTHRESHOLD lpPaperThreshold;

typedef struct \_wfs\_ptr\_paper\_threshold {<br>WORD WORD wPaperSource;<br>
WORD wPaperThresho  $w$ PaperThreshold; } WFSPTRPAPERTHRESHOLD, \* LPWFSPTRPAPERTHRESHOLD; *wPaperSource* Specifies the Paper sources as one of the following values:

![](_page_43_Picture_177.jpeg)

## **9.8 WFS\_USRE\_PTR\_TONERTHRESHOLD**

**Description** This user event is used to specify that the state of the toner (or ink) reached a threshold.

**Event Param** LPWORD lpwTonerThreshold;

Specified as one of the following values:

![](_page_43_Picture_178.jpeg)

**Comments** None.

## **9.9 WFS\_SRVE\_PTR\_MEDIAINSERTED**

**Description** This event specifies that the physical media has been inserted into the device without any read or print execute command being executed. This event is only generated when media is entered in an unsolicited manner. **Event Param N**one. **Comments** None.

# **9.10 WFS\_USRE\_PTR\_LAMPTHRESHOLD**

**Description** This user event is used to specify that the state of the imaging lamp reached a threshold.

**Event Param** LPWORD lpwLampThreshold; Specified as one of the following values: Value Meaning WFS\_PTR\_LAMPOK The imaging lamp is in a good state. WFS\_PTR\_LAMPFADING The imaging lamp is fading and should be changed. WFS\_PTR\_LAMPINOP The imaging lamp is inoperative.

**Comments** None.

## **9.11 WFS\_USRE\_PTR\_INKTHRESHOLD**

**Description** This user event is used to specify that the state of the stamping ink reached a threshold.

**Event Param** LPWORD lpwInkThreshold;

![](_page_44_Picture_130.jpeg)

**Comments** None.

## **9.12 WFS\_SRVE\_PTR\_MEDIADETECTED**

**Description** This event is generated when a media is detected in the device during a reset operation. **Event Param** LPWFSMEDIADETECTED lpMediaDetected; typedef struct \_wfs\_ptr\_media\_detected { WORD wPosition; USHORT usRetractBinNumber; } WFSPTRMEDIADETECTED, \* LPWFSPTRMEDIADETECTED; wPosition Specifies the media position after the reset operation, as one of the following values: Value Meaning WFS\_PTR\_MEDIARETRACTED The media was retracted during the reset operation. WFS\_PTR\_MEDIAPRESENT The media is in the print position or on the stacker. WFS\_PTR\_MEDIAENTERING The media is in the exit slot. WFS\_PTR\_MEDIAJAMMED The media is jammed in the device. WFS\_PTR\_MEDIAUNKNOWN The media is in an unknown position. *usRetractBinNumber*

> **N**umber of the retract bin the media was retracted to. This number has to be between one and the number of bins supported by this device. It is only relevant if wPosition equals WFS\_PTR\_MEDIARETRACTED.

**Comments** None.

# **10. Form, Sub-Form, Field, Frame, Table and Media Definitions**

This section outlines the format of the definitions of forms, the fields within them, optional tables and fields within the form, and the media on which they are printed.

## **10.1 Definition Syntax**

The syntactic rules for form, field and media definitions are as follows:

- $\overline{a}$ White space space, tab
- $\overline{a}$ Line continuation backslash  $(\cdot)$  $\overline{a}$  Line termination CR, LF, CR/LF; line termination ends a "keyword section" (a keyword and its value[s])  $\overline{a}$  Keywords must be all upper case  $\overline{a}$ Names (field/media/font names) any case; case is preserved; service providers are case sensitive  $\overline{a}$ Strings all strings must be enclosed in double quote characters ("); standard C escape sequences are allowed.  $\overline{a}$ Comments start with two forward slashes (//), end at line termination

Other notes:

- $\overline{a}$ The values of a keyword are separated by commas.
- $\overline{a}$ If a keyword is present, all its values must be specified; default values are used only if the keyword is absent.
- $\overline{a}$  Values that are character strings are marked with asterisks in the definitions below, and must be quoted as specified above.
- $\overline{a}$ The order of attributes within the forms is not mandatory and the attributes may be defined in any order.
- $\overline{a}$  All forms can be represented using either ISO 646 (ANSI) or UNICODE character encoding. If the UNICODE representation is used then all Names and Strings are restricted to an internal representation of ISO 646 (ANSI) characters. Only the INITIALVALUE and FORMAT keyword values can have double byte values outside of the ISO 646 (ANSI) character set.
- $\overline{a}$  If forms character encoding is UNICODE then, consistent with the UNICODE standard, the file prefix must be in little endian (xFFFE) or big endian (xFEFF) notation, such that UNICODE encoding is recognized.

## **10.2 Form and Media Measurements**

The UNIT keyword sections of the form and media definitions specify the base horizontal and vertical resolution as follows:

- $\overline{a}$ the *base* value specifies the base unit of measurement
- $\overline{a}$  the x and y values specify the horizontal and vertical resolution as fractions of the base value (e.g., an *x* value of 10 and a base value of MM means that the base horizontal resolution is 0.1mm).

The base resolutions thus defined by the UNIT keyword section of the *form* definition are used as the units of the form definition keyword sections:

- $\overline{a}$ SIZE (*width* and *height* values)
- $\overline{a}$ ALIGNMENT (*xoffset* and *yoffset* values)

and of the sub-form definition keyword sections:

- $\overline{a}$ POSITION (*x* and *y* values)
- $\overline{a}$ SIZE (*width* and *height* values)

and of the field definition keyword sections:

- $\bullet$ POSITION (*x* and *y* values)
- $\bullet$ SIZE (*width* and *height* values)
- $\bullet$ INDEX (*xoffset* and *yoffset* values)

and of the frame definition keyword sections:

- $\bullet$ POSITION (*x* and *y* values)
- $\bullet$ SIZE (*width* and *height* values)
- $\bullet$ REPEATONX (x*offset* value)
- $\bullet$ REPEATONY (*yoffset* value)

The base resolutions thus defined by the UNIT keyword section of the *media* definition are used as the units of the media definition keyword sections:

- $\bullet$ SIZE (*width* and *height* values)
- $\bullet$ PRINTAREA (*x*, *y*, *width* and *height* values)
- $\bullet$ RESTRICTED (*x*, *y*, *width* and *height* values)

# **10.3 Form Definition <sup>1</sup>**

| <b>XFSFORM</b> |                                    | formname*                             |                                                                                                    |
|----------------|------------------------------------|---------------------------------------|----------------------------------------------------------------------------------------------------|
| <b>BEGIN</b>   |                                    |                                       |                                                                                                    |
| (required)     | <b>UNIT</b>                        | base,                                 | Base resolution unit for form definition<br>ΜМ<br><b>INCH</b><br><b>ROWCOLUMN</b>                                                                                                    |
|                |                                    | х,                                    | Horizontal base unit fraction                                                                                                    |
|                |                                    | у                                     | Vertical base unit fraction                                                                                                    |
| (required)     | <b>SIZE</b>                        | width,                                | Width of form                                                                                                    |
|                |                                    | height                                | Height of form                                                                                                    |
|                | <b>ALIGNMENT</b>                   | alignment,                            | Alignment of the form on the physical medium:<br>TOPLEFT (default)<br><b>TOPRIGHT</b><br><b>BOTTOMLEFT</b><br><b>BOTTOMRIGHT</b><br>This option allows the positioning of a form onto a<br>physical page relative to any combination of the edges of<br>the physical medium, to support the variations in how<br>devices sense the edge of page for positioning<br>purposes. |
|                |                                    | xoffset,                              | Horizontal offset relative to the horizontal alignment<br>specified by alignment. Always specified as a positive<br>value (i.e., if aligned to the right side of the medium,<br>means offset the form to the left). (default = $0$ )                                                                                                    |
|                |                                    | yoffset                               | Vertical offset relative to the vertical alignment specified<br>by alignment. Always specified as a positive value (i.e., if<br>aligned to the bottom of the medium, means offset the<br>form upward). (default = $0$ )                                                                                                    |
|                | <b>ORIENTATION</b>                 | type                                  | Orientation of form:<br>PORTRAIT (default)<br><b>LANDSCAPE</b>                                                                                                    |
|                | <b>SKEW</b>                        | skewfactor                            | Maximum skew factor in degrees (default = $0$ )                                                                                                    |
|                | <b>VERSION</b>                     | major,<br>minor,<br>date*,<br>author* | Major version number<br>Minor version number<br>Creation/modification date<br>Author of form                                                                                                    |
| (required)     | <b>LANGUAGE</b>                    | languageID                            | Language used in this form $-$ a 16 bit value (LANGID)<br>which is a combination of a primary (10 bits) and a<br>secondary (6 bits) language ID (This is the standard<br>language ID in the Win32 API; standard macros support<br>construction and decomposition of this composite ID)                                                                                       |
|                | <b>COPYRIGHT</b>                   | copyright*                            | Copyright entry                                                                                                    |
|                | <b>TITLE</b>                       | title*                                | Title of form                                                                                                    |
|                | <b>COMMENT</b>                     | comment*                              | Comment section                                                                                                    |
|                | <b>USERPROMPT</b>                  | prompt*                               | Prompt string for user interaction                                                                                                    |
|                | [XFSFIELD<br><b>BEGIN</b><br>END ] | fieldname*                            | One field definition (as defined in the next section) for<br>each field in the form                                                                                                    |
|                | [XFSFRAME                          | framename*                            | One frame definition (as defined in the next section) for<br>each frame in the form                                                                                                    |

<sup>&</sup>lt;sup>1</sup> Attributes are not required in any mandatory order within a Form defintion.

![](_page_48_Picture_38.jpeg)

# **10.4 SubForm Definition 2**

![](_page_49_Picture_191.jpeg)

The XFSSUBFORM definition provides a means to isolate a selected area of a form where the user may want to have a select group of fields, frames, and/or running headers and footers. All field and frame definitions within a subform are relative to the POSITION of the subform. A form definition with an imbedded subform will have a series of statements illustrated as follows:

> XFSFORM BEGIN \* \* XFSSUBFORM BEGIN XFSFIELD BEGIN  $\star$  \* END XFSFIELD BEGIN \*  $\star$  END END END

<sup>&</sup>lt;sup>2</sup> Attributes are not required in any mandatory order within a SubForm definition.

# **10.5 Field Definition <sup>3</sup>**

| <b>XFSFIELD</b> |                 | fieldname*     |                                                                                                    |
|-----------------|-----------------|----------------|----------------------------------------------------------------------------------------------------|
| <b>BEGIN</b>    |                 |                |                                                                                                    |
| (required)      | <b>POSITION</b> | Х,             | Horizontal position (relative to left side of form/subform.                                                                                                    |
|                 |                 | $Y$ or $(Y,Z)$ | Vertical position (relative to top of form/subform.                                                                                                    |
|                 |                 |                | Format (Y,Z) is used to indicate vertical positioning<br>relative to top of form/subform when top of<br>form/subform is other than 1 <sup>st</sup> page of form/subform,<br>where Z indicates page number (relative to 0) and Y<br>indicates base resolution units relative to top of the<br>form/subform page number (as indicated by Z). |
|                 |                 |                | Format Y is used to indicate vertical positioning relative<br>to top of the 1 <sup>st</sup> form/subform.                                                                                                    |
|                 | <b>FOLLOWS</b>  | fieldname*     | Print this field directly following the field with the name<br><fieldname>; positioning information is ignored. See the<br/>description of WFS_CMD_PTR_PRINT_FORM.</fieldname>                                                                                                    |
|                 |                 |                | If FOLLOWS is omitted then fields are printed in the<br>order that they appear in the form definition.                                                                                                    |
|                 | <b>HEADER</b>   |                | This field is either a form/subform header field.                                                                                                    |
|                 |                 | N              | N represents a form/subform page number (relative to<br>0) the header field is to print within.                                                                                                    |
|                 |                 | $N-N$          | N-N represents a form/subform page number range the<br>header field is to print within.                                                                                                    |
|                 |                 |                | Combinations of N and N-N may exist separated by<br>commas.                                                                                                    |
|                 |                 | <b>ALL</b>     | ALL indicates that header field is to be printed on all<br>pages of form/subform.                                                                                                    |
|                 |                 |                | The form/subform page number is intended to<br>supplement the Z parameter of the POSITION keyword.                                                                                                    |
|                 |                 |                | For example 0,2-4,6 indicates that the header field is to<br>print on relative form/subform pages 0, 2, 3, 4, and 6.                                                                                                    |
|                 | <b>FOOTER</b>   |                | This field is either a form/subform footer field.                                                                                                    |
|                 |                 | N              | N represents a form/subform page number (relative to<br>0) the footer field is to print within.                                                                                                    |
|                 |                 | $N-N$          | N-N represents a form/subform page number range the<br>footer field is to print within.                                                                                                    |
|                 |                 |                | Combinations of N and N-N may exist separated by<br>commas.                                                                                                    |
|                 |                 | All            | ALL indicates that footer field is to be printed on all<br>pages of form/subform.                                                                                                    |
|                 |                 |                | The form/subform page number is intended to<br>supplement the Z parameter of the POSITION keyword.                                                                                                    |
|                 |                 |                | For example 0,2-4,6 indicates that the footer field is to<br>print on relative form/subform pages 0, 2, 3, 4, and 6.                                                                                                    |
|                 | <b>SIDE</b>     | side           | Side of form where field is positioned:<br>FRONT (default)<br><b>BACK</b>                                                                                                    |
| (required)      | <b>SIZE</b>     | width,         | Field width                                                                                                    |
|                 |                 | height         | Field height                                                                                                    |

<sup>&</sup>lt;sup>3</sup> Attributes are not required in any mandatory order within a Field definition.

![](_page_51_Picture_174.jpeg)

![](_page_52_Picture_196.jpeg)

![](_page_53_Picture_133.jpeg)

The following diagrams illustrate the positioning and sizing of text fields on a form, and, in particular, the vertical alignment of text within a field using **VERTICAL=TOP** and **VERTICAL=BOTTOM** values in the field definition.

![](_page_54_Figure_2.jpeg)

**VERTICAL=TOP** the upper boundary of the character drawing box (shown below) is positioned vertically to the upper field boundary.

**VERTICAL=BOTTOM** the baseline of the character drawing box (shown below) is positioned vertically to the lower field boundary.

Definition of the character drawing box:

![](_page_54_Figure_8.jpeg)

When more than one line of text is to be printed in a field, and the definition includes **VERTICAL=BOTTOM**, the vertical position of the first line is calculated using the specified (or implied) **LPI** value.

# **10.6 Frame Definition <sup>4</sup>**

![](_page_55_Picture_147.jpeg)

 4 Attributes are not required in any mandatory order within a Frame definition.

![](_page_56_Picture_205.jpeg)

![](_page_57_Picture_201.jpeg)

The XFSFRAME definition provides a means for framing a XFSFIELD text field. The basic concept of a XFSFRAME definition and corresponding XFSFIELD definition is illustrated as follows:

![](_page_58_Figure_2.jpeg)

When the **XFSFRAME** frames a field, its positioning and size information are ignored. Instead, service providers should position the top left corner of the frame one horizontal base unit to the left and one vertical base unit to the top of the top left corner of the field. Similarly, service providers should size the frame so that it bottom right corner is one base unit below and to the right to the field. For instance, if the form units are **ROWCOLUMN**, and a **XFSFRAME** "A" is said to **FRAME** the **XFSFIELD** "B" which is positioned at row 1, column 1 with a size of 1 row and 20 columns, the frame will be drawn from row 0, column 0 to row 3, column 22.

The horizontal and vertical positioning of a frame title override the position of the named **XFSFIELD**. For instance, if a **XFSFRAME** "A" is said to have the **XFSFIELD** "B" as its title, with the default horizontal and vertical title justification, it is just as if **XFSFIELD** "B" had been positioned at the top left corner of the frame. Note that the **SIZE** information for the title field still is meaningful: it gives the starting and/or ending positions of the frame lines.

The **SIDE** attributes of the **XFSFRAME** and the **XFSFIELD**s it refers to must agree.

The width of the lines and the interval between the lines of doubled frames are vendor specific. Whether the lines are drawn using graphics printing or using pseudo-graphic is vendor specific. However, service provider are responsible for rendering intersecting frames.

Depending on the printer technology, framing of fields can substantially slow down the print process.

Support of framing by a service provider or the device it controls is not mandatory to be XFS compliant.

## **Sample 1: Simple framing**

![](_page_58_Picture_211.jpeg)

When printed with the following field list: Account<sup>[0]</sup>=0123456789123001 Account[1]=0123456789123002 Account[2]=0123456789123003 Balance[0]=\$17465.12 Balance[1] = \$2458.23 Balance[2]=\$6542.78 POSITION 15, 4 Balance

![](_page_58_Picture_212.jpeg)

When printed with the following field list: Account[0]=0123456789123001 Balance[0]=\$17465.12 Will print:

![](_page_58_Picture_213.jpeg)

### Page 60 CWA 14050-3:2000

 SIZE 30, 4 INDEX 10, 0, 3 END //"Account" XFSFIELD "Balance" **BEGIN**  POSITION 45, 8 SIZE 30, 4 INDEX 10, 0, 3 HORIZONTAL RIGHT END //"Balance" XFSFRAME "Account Title" BEGIN POSITION 15, 4 FRAMES "Account Title" SIZE 30, 4 STYLE DOUBLE\_THIN END XFSFRAME "Balance Title" BEGIN POSITION 45, 4 FRAMES "Balance Title" SIZE 30, 4 STYLE DOUBLE\_THIN END XFSFRAME "Account" BEGIN POSITION 15, 8 FRAMES "Account" SIZE 30, 34 STYLE DOUBLE\_THIN END XFSFRAME "Balance" BEGIN POSITION 45, 8 FRAMES "Balance" SIZE 30, 34 STYLE DOUBLE\_THIN END END

## **Sample 2: Framing with title**

XFSFORM "Bank Details"<br>
REGIN *When printed with the following field list:***<br>
Owner = Mr/Mrs Jean Leroy** BEGIN Owner = Mr/Mrs Jean Leroy<br>UNIT INCH, 16, 16 21560 Hagerty Roa SIZE 121, 64 Troy, MI. VERSION 1, 0, "13/09/96", "XFS Editor" LANGUAGE 0x0409 *will print:*  XFSFIELD "Owner Frame Title" BEGIN POSITION 24, 9<br>SIZE 27, 3 CLASS STATIC 21560 Hagerty Road HORIZONTAL CENTER Troy, MI. VERTICAL CENTER INITIALVALUE "Account Owner" END XFSFIELD "Owner" BEGIN POSITION 20, 11 SIZE 35, 9 CLASS REQUIRED VERTICAL TOP END //"Owner" XFSFRAME "Owner Frame" BEGIN POSITION 19, 10 FRAMES "Owner" SIZE 37, 11 TITLE "Owner Frame Title" HORIZONTAL CENTER END END

21560 Hagerty Road

 $Mr/Mrs$  Jean Leroy Account Owner

# **Sample 3: Framing with filled interior**

XFSFORM "Bank Details"<br>
BEGIN *When printed with the following field list:***<br>
Owner = Mr/Mrs Jean Leroy** BEGIN

Dwner = Mr/Mrs Jean Leroy

UNIT INCH, 16, 16

PUNIT INCH, 16, 16

BEGIN

BEGIN

BEGIN

BEGIN

BEGIN

BEGIN

BEGIN

BEGIN

BEGIN

BEGIN SIZE 121, 64 VERSION 1, 0, "13/09/96", "XFS Editor" LANGUAGE 0x0409 *will print:* XFSFIELD "Owner" **BEGIN**  POSITION 20, 11 SIZE 35, 9 CLASS REQUIRED VERTICAL TOP END END Troy, MI. XFSFRAME "Owner Frame" BEGIN POSITION 19, 10 FRAMES "Owner" SIZE 37, 11 FILLCOLOR GRAY FILLSTYLE CROSS END END

## **Sample 4: Repeated Framing**

XFSFORM "Smart Account Number" *When printed with the following field list:* EGIN  $\text{ACcount Number}[0] = 0$ <br>UNIT INCH, 16, 16 UNIT INCH, 16, 16 <br>SIZE 121. 64 <br>Account Number[2]=2 VERSION 1, 0, "13/09/96", "XFS Editor" Account Number[3]=3<br>LANGUAGE 0x0409 Account Number[4]=4 XFSFIELD "Account Number" Account Number[5]=5<br>BEGIN Account Number[6]=6 EGIN  $\triangle$  Account Number[6]=6<br>POSITION 20, 8  $\triangle$  Account Number[7]=7  $SIZE 4, 4$ <br>  $NDEX 12, 4, 0$ <br>
Account Number[9]=9<br>
Account Number[9]=9 INDEX 12, 4, 0<br>
HORIZONTAL CENTER  $\overline{A} = \begin{bmatrix} 1 & 0 & 0 \\ 0 & -9 & 0 \\ 0 & -9 & 0 \\ 0 & 0 & 0 \end{bmatrix}$ VERTICAL CENTER Account Number[11]=1 END XFSFRAME "A/N Frame" BEGIN POSITION 20, 8 *will print* SIZE 4, 4 END END

21560 Hagerty Road<br>Troy, MI.

![](_page_60_Picture_202.jpeg)

Account Number[2]=2 Account Number[4] $=4$ Account Number[7]=7 Account Number[10]=0

REPEATONX 12, 4  $\boxed{0}$  1 | 2 | 3 | 4 | 5 | 6 | 7 | 8 | 9 | 0 | 1

# **10.7 Media Definition 5**

The media definition determines those characteristics that result from the combination of a particular media type together with a particular vendor's printer. The aim is to make it easy to move forms between different vendors' printers which might have different constraints on how they handle a specific media type. It is the service provider's responsibility to ensure that the form definition does not specify the printing of any fields that conflict with the media definition. An example of such a conflict might be that the form definition asks for a field to be printed in an area that the media definition defines as an unprintable area.

The media definition is also intended to provide the capability of defining media types that are specific to the financial industry. An example is a passbook as shown below.

## **Passbook with horizontal fold Passbook with vertical fold**

![](_page_61_Figure_6.jpeg)

| <b>XFSMEDIA</b> |                   | medianame*                   |                                                                                                    |
|-----------------|-------------------|------------------------------|----------------------------------------------------------------------------------------------------|
| <b>BEGIN</b>    |                   |                              |                                                                                                    |
|                 | <b>TYPE</b>       | type                         | Predefined media types are:<br><b>GENERIC</b> (default)<br><b>MULTIPART</b><br><b>PASSBOOK</b>                                                                           |
|                 | <b>SOURCE</b>     | source                       | Paper source:<br>ANY (default)<br><b>UPPER</b><br><b>LOWER</b><br>EXTERNAL (envelope tray or single sheet<br>feed tray}<br><b>AUX</b><br>AUX <sub>2</sub><br><b>PARK</b> |
| (required)      | <b>UNIT</b>       | base,<br>х,<br>у,            | Base resolution unit for media definition<br>MM.<br><b>INCH</b><br><b>ROWCOLUMN</b><br>Horizontal base unit fraction<br>Vertical base unit fraction                      |
| (required)      | <b>SIZE</b>       | width,<br>height             | Width of physical media<br>Height of physical media $(0 = \text{unlimited}, \text{i.e}, \text{roll paper})$                                                              |
|                 | <b>PRINTAREA</b>  | Х,<br>у,<br>width,<br>height | Printable area relative<br>to top left corner<br>of physical media<br>(default = physical size of media)                                                                 |
|                 | <b>RESTRICTED</b> | х,<br>у,<br>width,<br>Height | Restricted area relative to<br>to top left corner<br>of physical media<br>(default = no restricted area)                                                                 |
|                 | <b>FOLD</b>       | Fold                         | Type of passbook<br>HORIZONTAL (default)<br><b>VERTICAL</b>                                                                                                    |

 $\overline{a}$ <sup>5</sup> Attributes are not required in any mandatory order within a Media definition.

![](_page_62_Picture_31.jpeg)

# **10.8 XFS form/media definition files in multi-vendor environments**

Although for most Service Providers directory location and extension of XFS form/media definition files are configurable through the registry, the capabilities of Service Providers and or actual hardware may vary. Therefore the following considerations should be taken into account when applications use XFS form definition files with the purpose of running in a multi-vendor environment:

- Physical print area dimensions of printers are not identical
- Graphic printout may not be supported, which may limit the use of the FONT, CPI and LPI keywords
- Some printers may have a resolution of dots/mm rather than dots/inch, which may result in printouts with a specific CPI/LPI font resolution to be slightly off size
- Just-in-time form loading may not be supported by all Service Providers, which makes it impossible to create dynamic form files just before printing (which in return means that only the print data of the forms can be changed, not the -layout data such as the font and font size)
- Some form/media definition keywords may not be supported due to limitations of the hardware or software

# **11. C-Header File**

/\*\*\*\*\*\*\*\*\*\*\*\*\*\*\*\*\*\*\*\*\*\*\*\*\*\*\*\*\*\*\*\*\*\*\*\*\*\*\*\*\*\*\*\*\*\*\*\*\*\*\*\*\*\*\*\*\*\*\*\*\*\*\*\*\*\*\*\*\*\*\*\*\*\*\*\*\*\* \* \* \* xfsptr.h XFS - Banking Printer (PTR) definitions \* (receipt, journal, passbook and document printer) \* \* \* Version 3.00 (10/18/2000) \* \* \* \*\*\*\*\*\*\*\*\*\*\*\*\*\*\*\*\*\*\*\*\*\*\*\*\*\*\*\*\*\*\*\*\*\*\*\*\*\*\*\*\*\*\*\*\*\*\*\*\*\*\*\*\*\*\*\*\*\*\*\*\*\*\*\*\*\*\*\*\*\*\*\*\*\*\*\*\*\*/ #ifndef \_\_INC\_XFSPTR\_\_H #define \_\_INC\_XFSPTR\_\_H #ifdef \_\_cplusplus extern "C" { #endif #include <xfsapi.h> be aware of alignment \*/ #pragma pack(push,1) /\* value of WFSPTRCAPS.wClass \*/ #define WFS\_SERVICE\_CLASS\_PTR (1)<br>#define WFS\_SERVICE\_CLASS\_VERSION\_PTR (0x0003) /\* Version 3.00 \*/ #define WFS\_SERVICE\_CLASS\_VERSION\_PTR #define WFS\_SERVICE\_CLASS\_NAME\_PTR "PTR" #define PTR\_SERVICE\_OFFSET (WFS\_SERVICE\_CLASS\_PTR \* 100) /\* PTR Info Commands \*/ #define WFS\_INF\_PTR\_STATUS (PTR\_SERVICE\_OFFSET + 1)<br>#define WFS\_INF\_PTR\_CAPABILITIES (PTR\_SERVICE\_OFFSET + 2)<br>#define WFS\_INF\_PTR\_FORM\_LIST (PTR\_SERVICE\_OFFSET + 3) #define WFS\_INF\_PTR\_CAPABILITIES (PTR\_SERVICE\_OFFSET + 2) #define WFS\_INF\_PTR\_FORM\_LIST (PTR\_SERVICE\_OFFSET + 3) #define WFS\_INF\_PTR\_MEDIA\_LIST (PTR\_SERVICE\_OFFSET + 4) #define WFS\_INF\_PTR\_QUERY\_FORM (PTR\_SERVICE\_OFFSET + 5) #define WFS\_INF\_PTR\_QUERY\_MEDIA (PTR\_SERVICE\_OFFSET + 6) #define WFS\_INF\_PTR\_QUERY\_FIELD (PTR\_SERVICE\_OFFSET + 7) /\* PTR Execute Commands \*/ #define WFS\_CMD\_PTR\_CONTROL\_MEDIA (PTR\_SERVICE\_OFFSET + 1) #define WFS\_CMD\_PTR\_PRINT\_FORM (PTR\_SERVICE\_OFFSET + 2) #define WFS\_CMD\_PTR\_READ\_FORM (PTR\_SERVICE\_OFFSET + 3) #define WFS\_CMD\_PTR\_RAW\_DATA (PTR\_SERVICE\_OFFSET + 4) #define WFS\_CMD\_PTR\_MEDIA\_EXTENTS (PTR\_SERVICE\_OFFSET + 5) #define WFS\_CMD\_PTR\_MEDIA\_EXTENTS (PTR\_SERVICE\_OFFSET + 5)<br>#define WFS\_CMD\_PTR\_RESET\_COUNT (PTR\_SERVICE\_OFFSET + 6) #define WFS\_CMD\_PTR\_READ\_IMAGE (PTR\_SERVICE\_OFFSET + 7)<br>#define WFS\_CMD\_PTR\_RESET (PTR\_SERVICE\_OFFSET + 8)<br>#define WFS\_CMD\_PTR\_RETRACT\_MEDIA (PTR\_SERVICE\_OFFSET + 9) #define WFS\_CMD\_PTR\_RESET<br>#define WFS\_CMD\_PTR\_RETRACT\_MEDIA #define WFS\_CMD\_PTR\_RETRACT\_MEDIA (PTR\_SERVICE\_OFFSET + 9) #define WFS\_CMD\_PTR\_DISPENSE\_PAPER (PTR\_SERVICE\_OFFSET + 10) /\* PTR Messages \*/ #define WFS\_EXEE\_PTR\_NOMEDIA (PTR\_SERVICE\_OFFSET + 1) #define WFS\_EXEE\_PTR\_MEDIAINSERTED (PTR\_SERVICE\_OFFSET + 2) #define WFS\_EXEE\_PTR\_FIELDERROR (PTR\_SERVICE\_OFFSET + 3) #define WFS\_EXEE\_PTR\_FIELDWARNING (PTR\_SERVICE\_OFFSET + 4) #define WFS\_USRE\_PTR\_RETRACTBINTHRESHOLD (PTR\_SERVICE\_OFFSET + 5) #define WFS\_SRVE\_PTR\_MEDIATAKEN (PTR\_SERVICE\_OFFSET + 6) #define WFS\_USRE\_PTR\_PAPERTHRESHOLD (PTR\_SERVICE\_OFFSET + 7) #define WFS\_USRE\_PTR\_TONERTHRESHOLD (PTR\_SERVICE\_OFFSET + 8) #define WFS\_SRVE\_PTR\_MEDIAINSERTED (PTR\_SERVICE\_OFFSET + 9) #define WFS\_USRE\_PTR\_LAMPTHRESHOLD (PTR\_SERVICE\_OFFSET + 10) #define WFS\_USRE\_PTR\_INKTHRESHOLD (PTR\_SERVICE\_OFFSET + 11) #define WFS\_SRVE\_PTR\_MEDIADETECTED (PTR\_SERVICE\_OFFSET + 12)

### Page 66 CWA 14050-3:2000

![](_page_65_Picture_160.jpeg)

![](_page_66_Picture_178.jpeg)

/\* values of WFSPTRCAPS.fwType \*/

![](_page_66_Picture_179.jpeg)

/\* values of WFSPTRCAPS.wResolution, WFSPTRPRINTFORM.wResolution \*/

![](_page_66_Picture_180.jpeg)

/\* values of WFSPTRCAPS.fwReadForm \*/

![](_page_66_Picture_181.jpeg)

/\* values of WFSPTRCAPS.fwWriteForm \*/

![](_page_66_Picture_182.jpeg)

/\* values of WFSPTRCAPS.fwExtents \*/

![](_page_66_Picture_183.jpeg)

/\* values of WFSPTRCAPS.fwControl, dwMediaControl \*/

![](_page_66_Picture_184.jpeg)

### Page 68 CWA 14050-3:2000

![](_page_67_Picture_151.jpeg)

/\* values of WFSFRMHEADER.wOrientation \*/ #define WFS\_FRM\_PORTRAIT (0) #define WFS\_FRM\_LANDSCAPE (1) /\* values of WFSFRMMEDIA.fwMediaType \*/ #define WFS\_FRM\_MEDIAGENERIC (0)<br>#define WFS\_FRM\_MEDIAPASSBOOK (1)<br>#define WFS\_FRM\_MEDIAMULTIPART (2) #define WFS\_FRM\_MEDIAPASSBOOK (1) #define WFS\_FRM\_MEDIAMULTIPART (2) /\* values of WFSFRMMEDIA.fwFoldType \*/ #define WFS\_FRM\_FOLDNONE (0)<br>#define WFS\_FRM\_FOLDHORIZONTAL (1)<br>" #define WFS\_FRM\_FOLDHORIZONTAL (1)<br>#define WFS\_FRM\_FOLDVERTICAL (2) #define WFS\_FRM\_FOLDVERTICAL (2) /\* values of WFSFRMFIELD.fwType \*/ #define WFS\_FRM\_FIELDTEXT (0) #define WFS\_FRM\_FIELDMICR (1)<br>#define WFS\_FRM\_FIELDOCR (2) #define WFS\_FRM\_FIELDOCR (2) #define WFS\_FRM\_FIELDMSF (3) #define WFS\_FRM\_FIELDBARCODE (4) #define WFS\_FRM\_FIELDGRAPHIC (5) #define WFS\_FRM\_FIELDPAGEMARK (6) /\* values of WFSFRMFIELD.fwClass \*/ #define WFS\_FRM\_CLASSSTATIC (0) #define WFS\_FRM\_CLASSOPTIONAL (1)<br>#define WFS\_FRM\_CLASSREQUIRED (2) #define WFS\_FRM\_CLASSREQUIRED (2) /\* values of WFSFRMFIELD.fwAccess \*/ #define WFS\_FRM\_ACCESSREAD 0x0001 #define WFS\_FRM\_ACCESSWRITE 0x0002 /\* values of WFSFRMFIELD.fwOverflow \*/ #define WFS\_FRM\_OVFTERMINATE (0)<br>#define WFS\_FRM\_OVFTRUNCATE (1) #define WFS\_FRM\_OVFTRUNCATE (1) #define WFS\_FRM\_OVFBESTFIT (2) #define WFS\_FRM\_OVFOVERWRITE (3) #define WFS\_FRM\_OVFWORDWRAP (4) /\* values of WFSPTRFIELDFAIL.wFailure \*/ #define WFS\_PTR\_FIELDREQUIRED (0) #define WFS\_PTR\_FIELDSTATICOVWR (1) #define WFS\_PTR\_FIELDOVERFLOW (2) #define WFS\_PTR\_FIELDNOTFOUND (3)<br>#define WFS\_PTR\_FIELDNOTREAD (4) #define WFS\_PTR\_FIELDNOTREAD (4) #define WFS\_PTR\_FIELDNOTWRITE (5) #define WFS\_PTR\_FIELDHWERROR (6) #define WFS\_PTR\_FIELDTYPENOTSUPPORTED (7) #define WFS\_PTR\_FIELDGRAPHIC (8) #define WFS\_PTR\_CHARSETFORM (9) /\* values of WFSPTRPRINTFORM.wAlignment \*/ #define WFS\_PTR\_ALNUSEFORMDEFN (0)

#define WFS\_PTR\_ALNTOPLEFT (1) #define WFS\_PTR\_ALNTOPRIGHT (2) #define WFS\_PTR\_ALNBOTTOMLEFT (3) #define WFS\_PTR\_ALNBOTTOMRIGHT (4)

## Page 70 CWA 14050-3:2000

/\* values of WFSPTRPRINTFORM.wOffsetX and WFSPTRPRINTFORM.wOffsetY \*/

![](_page_69_Picture_200.jpeg)

/\* values of WFSPTRRAWDATA.wInputData \*/

![](_page_69_Picture_201.jpeg)

/\* values of WFSPTRIMAGE.wStatus \*/

![](_page_69_Picture_202.jpeg)

/\* XFS PTR Errors \*/

![](_page_69_Picture_203.jpeg)

/\*=================================================================\*/ /\* PTR Info Command Structures \*/ /\*=================================================================\*/

typedef struct \_wfs\_ptr\_retract\_bins { WORD wRetractBin; USHORT usRetractCount; } WFSPTRRETRACTBINS, \* LPWFSPTRRETRACTBINS;

typedef struct \_wfs\_ptr\_status { WORD fwDevice; WORD fwMedia;<br>
WORD fwPaper[ WORD fwPaper[WFS\_PTR\_SUPPLYSIZE];<br>WORD fwToner; WORD fwToner;<br>
WORD fwInk; WORD fwInk;<br>
WORD fwLamp fwLamp; LPWFSPTRRETRACTBINS \*lppRetractBins;<br>USHORT usMediaOnStacker; usMediaOnStacker;

```
Page 71
CWA 14050-3:2000
```

```
LPSTR lpszExtra;
} WFSPTRSTATUS, * LPWFSPTRSTATUS;
typedef struct _wfs_ptr_caps
{
    WORD wClass;<br>
WORD fwType;
    WORD fwType;<br>BOOL bCompou
                     bCompound;
    WORD wResolution;<br>
WORD fwReadForm;
    WORD fwReadForm;<br>
WORD fwWriteForm
    WORD fwWriteForm;<br>
WORD fwExtents;
    WORD fwExtents;<br>
WORD fwControl;
                     fwControl;
    USHORT usMaxMediaOnStacker;
     BOOL bAcceptMedia;
    BOOL bMultiPage;<br>WORD fwPaperSour
    WORD fwPaperSources;<br>BOOL bMediaTaken;
    BOOL bMediaTaken;<br>USHORT usRetractBin
                      usRetractBins;
    LPUSHORT lpusMaxRetract;
    WORD fwImageType;<br>
WORD fwFrontImage
                      fwFrontImageColorFormat;
    WORD fwBackImageColorFormat;
    WORD fwCodelineFormat;
    WORD fwImageSource;<br>
WORD fwCharSupport;
    WORD fwCharSupport;<br>BOOL bDispensePaper
    BOOL bDispensePaper;<br>
LPSTR lpszExtra;
                      lpszExtra;
} WFSPTRCAPS, * LPWFSPTRCAPS;
typedef struct _wfs_frm_header
{
    LPSTR lpszFormName;<br>
WBase;
                     wBase;
    WORD wUnitX;<br>
WORD wUnitY;
    WORD wUnitY;<br>word wWidth:
    WORD wWidth;<br>
WORD wHeight
                     wHeight;
    WORD wAlignment;
    WORD wOrientation;
    WORD wOffsetX;
    WORD wOffsetY;<br>
WORD wVersion
                     wVersionMajor;
    WORD wVersionMinor;<br>
LPSTR lpszUserPrompt
                     lpszUserPrompt;
    WORD fwCharSupport;
    LPSTR lpszFields;
} WFSFRMHEADER, * LPWFSFRMHEADER;
typedef struct _wfs_frm_media
{
    WORD fwMediaType;<br>
WORD wBase;
    WORD wBase;<br>
WORD wUnitX
                      wUnitX;
    WORD wUnitY;
    WORD wSizeWidth;<br>
WORD wSizeHeight
    WORD wSizeHeight;<br>
WORD wPageCount;
    WORD wPageCount;<br>
WORD wLineCount;
    WORD <br>
Whereal whether when we were writted when we were all the wear when WwPrintAreaX;
    WORD wPrintAreaY;<br>
WORD wPrintAreaWi
    WORD wPrintAreaWidth;<br>wprintAreaHeight
    WORD wPrintAreaHeight;<br>
WORD wRestrictedAreaX;
                     wRestrictedAreaX;
    WORD wRestrictedAreaY;
    WORD wRestrictedAreaWidth;<br>
WORD wRestrictedAreaHeight
    WORD wRestrictedAreaHeight;<br>
WORD wStagger;
    WORD wStagger;<br>
WORD wFoldType
                     wFoldType;
    WORD wPaperSources;
} WFSFRMMEDIA, * LPWFSFRMMEDIA;
typedef struct _wfs_ptr_query_field
{
```

```
Page 72
CWA 14050-3:2000
```

```
LPSTR lpszFormName;
    LPSTR lpszFieldName;
} WFSPTRQUERYFIELD, * LPWFSPTRQUERYFIELD;
typedef struct _wfs_frm_field
{
    LPSTR lpszFieldName;
    WORD wIndexCount;<br>
WORD fwType;
                    fwType;
    WORD fwClass;<br>
WORD fwAccess
                   fwAccess;
    WORD fwOverflow;
    LPSTR lpszInitialValue;<br>LPWSTR lpszUNICODEInitia
                   lpszUNICODEInitialValue;
   LPSTR lpszFormat;<br>
LPWSTR lpszUNICODE
                    lpszUNICODEFormat;
} WFSFRMFIELD, * LPWFSFRMFIELD;
/*=================================================================*/
/* PTR Execute Command Structures */
/*=================================================================*/
typedef struct _wfs_ptr_print_form
{
    LPSTR lpszFormName;
    LPSTR lpszMediaName;
    WORD wAlignment;<br>word woffsetx:
    WORD wOffsetX;<br>
WORD wOffsetY;
    WORD wOffsetY;<br>
WORD wResoluti
                   wResolution;
   DWORD dwMediaControl;<br>
LPSTR lpszFields;
                   lpszFields;
    LPWSTR lpszUNICODEFields;
    WORD wPaperSource;
} WFSPTRPRINTFORM, * LPWFSPTRPRINTFORM;
typedef struct _wfs_ptr_read_form
{
    LPSTR lpszFormName;<br>LPSTR lpszFieldName
                    lpszFieldNames;
    LPSTR lpszMediaName;
    DWORD dwMediaControl;
} WFSPTRREADFORM, * LPWFSPTRREADFORM;
typedef struct _wfs_ptr_read_form_out
{
   LPSTR lpszFields;<br>
LPWSTR lpszUNICODE
                   lpszUNICODEFields;
} WFSPTRREADFORMOUT, * LPWFSPTRREADFORMOUT;
typedef struct _wfs_ptr_raw_data
{
    WORD wInputData;<br>ULONG ulSize;
    ULONG ulSize;<br>
LPBYTE lpbData
                   lpbData;
} WFSPTRRAWDATA, * LPWFSPTRRAWDATA;
typedef struct _wfs_ptr_raw_data_in
{
    ULONG ulSize;<br>
LPBYTE lpbData
                   lpbData;
} WFSPTRRAWDATAIN, * LPWFSPTRRAWDATAIN;
typedef struct _wfs_ptr_media_unit
{
    WORD wBase;
    WORD wUnitX;<br>
WORD wUnitY;
WORD wUnitY;
} WFSPTRMEDIAUNIT, * LPWFSPTRMEDIAUNIT;
typedef struct _wfs_ptr_media_ext
{
    ULONG ulSizeX;
```
```
ULONG ulSizeY;
} WFSPTRMEDIAEXT, * LPWFSPTRMEDIAEXT;
typedef struct _wfs_ptr_image_request
{
   WORD wFrontImageType;<br>
WORD wBackImageType;
   WORD wBackImageType;<br>WErontImageColo
                 wFrontImageColorFormat;
   WORD wBackImageColorFormat;
   WORD wCodelineFormat;
   WORD fwImageSource;<br>
LPSTR lpszFrontImage
                  lpszFrontImageFile;
   LPSTR lpszBackImageFile;
} WFSPTRIMAGEREQUEST, * LPWFSPTRIMAGEREQUEST;
typedef struct _wfs_ptr_image
{
   WORD wImageSource;
   WORD wStatus;
   ULONG ulDataLength;<br>
LPBYTE lpbData;
                  lpbData;
} WFSPTRIMAGE, * LPWFSPTRIMAGE;
typedef struct _wfs_ptr_reset
{
    DWORD dwMediaControl;
   USHORT usRetractBinNumber;
} WFSPTRRESET, * LPWFSPTRRESET;
/*=================================================================*/
/* PTR Message Structures */
/*=================================================================*/
typedef struct _wfs_ptr_field_failure
{
   LPSTR lpszFormName;<br>LPSTR lpszFieldName
                  lpszFieldName;
   WORD wFailure;
} WFSPTRFIELDFAIL, * LPWFSPTRFIELDFAIL;
typedef struct _wfs_ptr_bin_threshold
{
   USHORT usBinNumber;
   WORD wRetractBin;
} WFSPTRBINTHRESHOLD, * LPWFSPTRBINTHRESHOLD;
typedef struct _wfs_ptr_paper_threshold
{
    WORD wPaperSource;
     WORD wPaperThreshold;
} WFSPTRPAPERTHRESHOLD, * LPWFSPTRPAPERTHRESHOLD;
typedef struct _wfs_ptr_media_detected
{
   WORD wPosition;<br>
USHORT usRetractB
                 usRetractBinNumber;
} WFSPTRMEDIADETECTED, * LPWFSPTRMEDIADETECTED;
/* restore alignment */
#pragma pack(pop)
#ifdef __cplusplus
} /*extern "C"*/
#endif
#endif /* __INC_XFSPTR__H */
```